МЕЖГОСУДАРСТВЕННОЕ ОБРАЗОВАТЕЛЬНОЕ УЧРЕЖДЕНИЕ ВЫСШЕГО ОБРАЗОВАНИЯ «БЕЛОРУССКО-РОССИЙСКИЙ УНИВЕРСИТЕТ»

> Кафедра «Электропривод и автоматизация промышленных установок»

# **ЭЛЕКТРИЧЕСКИЙ ПРИВОД**

*Методические рекомендации к практическим занятиям для студентов направления подготовки 13.03.02* **«***Электроэнергетика и электротехника***»** *дневной формы обучения*

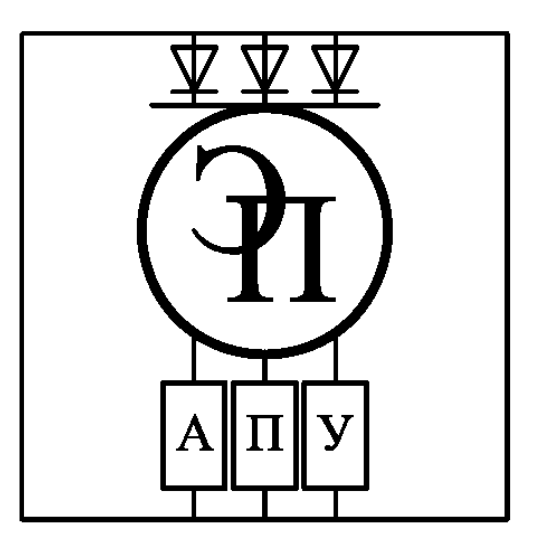

Могилев 2023

УДК 62-83 ББК 31.291:34.63-5 Э45

# Рекомендовано к изданию учебно-методическим отделом Белорусско-Российского университета

Одобрено кафедрой «Электропривод и автоматизация промышленных установок» «31» августа 2022 г., протокол № 1

> Составители: канд. техн. наук, доц. Б. Б. Скарыно; ст. преподаватель А. С. Третьяков

Рецензент канд. техн. наук. доц. С. В. Болотов

Методические рекомендации к практическим занятиям предназначены для студентов направления подготовки 13.03.02 «Электроэнергетика и электротехника» дневной формы обучения. Приведены основные теоретические положения и формулы, необходимые для расчёта механической части электроприводов, статических характеристик двигателей постоянного тока с независимым возбуждением и асинхронных двигателей.

Учебное издание

# ЭЛЕКТРИЧЕСКИЙ ПРИВОД

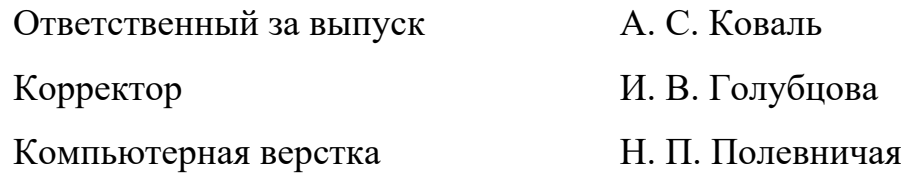

Подписано в печать . Формат  $60 \times 84/16$ . Бумага офсетная. Гарнитура Таймс. Печать трафаретная. Усл. печ. л. . Уч.-изд. л. . Тираж 36 экз. Заказ №

> Издатель и полиграфическое исполнение: Межгосударственное образовательное учреждение высшего образования «Белорусско-Российский университет». Свидетельство о государственной регистрации издателя, изготовителя, распространителя печатных изданий № 1/156 от 07.03.2019. Пр-т Мира, 43, 212022, г. Могилев.

> > © Белорусско-Российский Университет, 2023

# **Содержание**

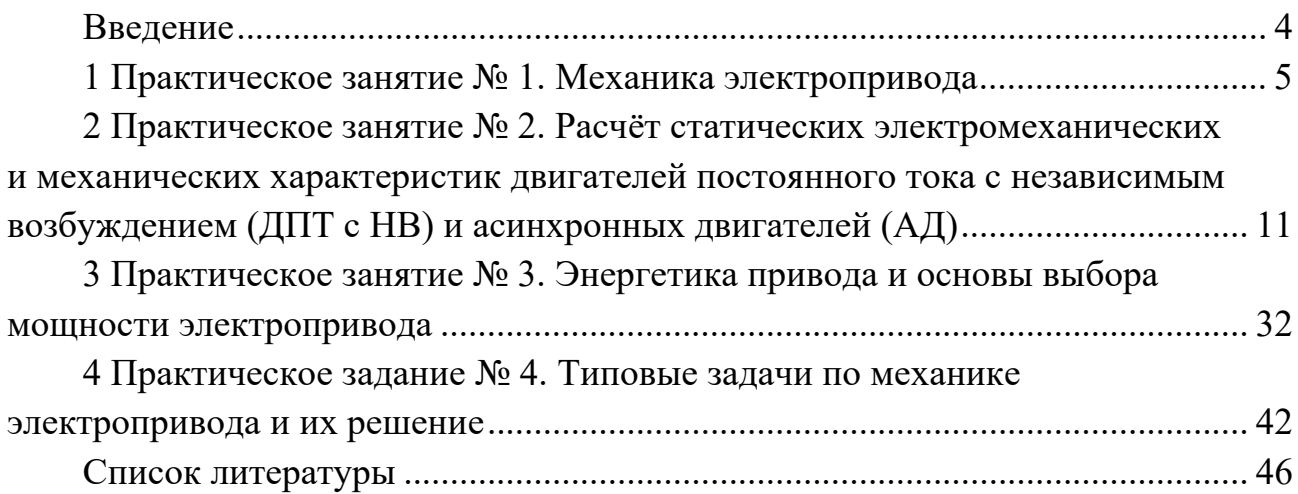

# **Введение**

Методические рекомендации предназначены для закрепления полученных теоретических знаний по дисциплине «Электрический привод», а также приобретения практического опыта по расчету электроприводов постоянного и переменного тока на практических занятиях, которые в соответствии с учебной программой дисциплины охватывают все основные разделы курса.

В методических рекомендациях приведены основные теоретические положения и формулы, необходимые для расчёта механической части электропривода, статических электромеханических и механических характеристик двигателей постоянного и переменного тока, основные положения по расчету и выбору исполнительных двигателей по мощности и их проверки по условиям пуска и перегрузочной способности.

В методических рекомендациях приведены материалы только по основным знаковым темам практических занятий: по механике электропривода; по расчёту статических режимов работы двигателей постоянного тока и асинхронных двигателей.

# 1 Практическое занятие № 1. Механика электропривода

Цель работы: приобретение практических навыков по решению задач по механике электропривода.

#### 1.1 Основные теоретические положения

#### Движушиеся массы, моменты инериии, жёсткости связей.

Передача механической энергии от вала двигателя к рабочему органу осуществляется посредством механических передач. Непосредственное представление о передаче механической энергии дает кинематическая схема установки. Кинематические схемы различных установок весьма многообразны. Элементы, движущиеся вращательно, имеют момент инерции J,  $\kappa r \cdot M^2$ , и связаны между собой связями, обладающими жесткостью кручения  $C_K$ , Н $\cdot$ м/рад. Элементы, движущиеся поступательно, характеризуются массой т, кг, и связаны между собой связями, обладающими жесткостью деформации (растяжения-сжатия)  $C_I$ , Н/м.

Моменты инерции и массы движущихся элементов, а также жёсткости связей либо задаются механиками, либо их можно определить по геометрическим параметрам этих элементов.

Определить массу поступательно движущихся элементов возможно, например, взвешиванием.

Большинство тел вращения могут быть представлены в виде сплошного или полого цилиндра.

Момент инерции J,  $\kappa \Gamma \cdot n^2$ , для цилиндрического тела диаметром D, м, полого цилиндрического тела с внутренним диаметром d, м, и внешним D, м (при длине L, м), можно определить по формулам

$$
J = \frac{m \cdot D^2}{8} = \frac{\pi \cdot \rho \cdot L \cdot D^4}{32};
$$
 (1)

$$
J = m \cdot \frac{D^2 - d^2}{8} = \frac{\pi \cdot \rho \cdot L}{32} \cdot (D^4 - d^4),\tag{2}
$$

где  $\rho$  – плотность материала (для стали  $\rho = 7,66 \text{ K} \cdot \text{m}^3$ ).

Жёсткость при кручении  $C_K$ , Н $\cdot$ м/рад, для цилиндрического тела диаметром D, м, полого цилиндрического тела с внутренним диаметром  $d$ , м, и внешним D, м (при длине L, м), можно найти по формулам

$$
C_K = G \cdot \frac{\pi \cdot D^4}{32 \cdot L};\tag{3}
$$

$$
C_K = G \cdot \frac{\pi \cdot D^4}{32 \cdot L} \left[ 1 - \left(\frac{d}{D}\right)^4 \right],\tag{4}
$$

где  $G$  – модуль упругости (для стали  $G = 8,1 \cdot 10^{10}$  H/м<sup>2</sup>).

Жёсткость деформации (растяжения-сжатия)  $C_A$ , Н/м, стержня длиной L, м, поперечным сечением  $S$ ,  $M^2$ , можно определить по формуле

$$
C_{\underline{A}} = E \frac{S}{L},\tag{5}
$$

где  $E$  – модуль упругости (для стали  $E = (2...2,1) \cdot 10^{10}$  H/м<sup>2</sup>).

Для троса модуль упругости меньше, чем для стержня сплошного сечения:

$$
E_{TP} = E \cdot k \,, \tag{6}
$$

где  $k$  – коэффициент пропорциональности ( $k = 0,35...0,65$  – для тросов двойной завивки;  $k = 0.65...0.85 - \mu \text{m}$  тросов одинарной завивки).

Для некоторых элементов может быть задан не момент инерции, а маховый момент  $GD^2$ , кг $\cdot$ м<sup>2</sup> или Н $\cdot$ м<sup>2</sup>. Формулы перевода махового момента в момент инерции имеют вид:

– если единица измерения махового момента  $GD^2$ , кг $\cdot$ м<sup>2</sup>, то  $J = \frac{GD^2}{4}$ ; – если единица измерения махового момента  $GD^2$ , Н $\cdot$ м<sup>2</sup>, то  $J = \frac{GD^2}{4 \cdot \sigma}$ .

# Приведение параметров элементов к расчётной скорости.

Параметры вращательно движущихся элементов приводятся к расчетной скорости с помощью передаточного отношения *i*, а параметры поступательно движущихся элементов - с помощью радиуса приведения р. Передаточное отношение - это безразмерная величина; радиус приведения измеряется в метрах. Передаточное отношение  $i_{1-i}$  между *j*-м элементом кинематической цепи и первым (двигателем) определяется как отношение угловых скоростей первого элемента и *j*-го:

$$
i_{1-j} = \frac{\omega_1}{\omega_j} \,. \tag{7}
$$

Радиус приведения  $\rho_{1-i}$  между *j*-м элементом кинематической цепи и первым определяется как отношение линейной скорости *j*-го элемента к угловой скорости первого элемента:

$$
\rho_{1-j} = \frac{V_1}{\omega_j} \,. \tag{8}
$$

Передаточные отношения для механических передач либо заданы, либо их можно легко рассчитать.

Общее передаточное отношение определяется произведением передаточных отношений всех механических передач:

$$
i = \prod_{j=1}^{n} i_j \tag{9}
$$

Если между двигателем и передачей «шестерня – зубчатая рейка» («барабан - канат») имеются зубчатые или иные передачи с передаточным отношением ір, то радиус приведения к скорости двигателя можно определить по следующей формуле:

$$
\rho = \frac{D_{\mathcal{U}(E)}}{2 \cdot i_p}.
$$
\n(10)

В таблице 1 даны формулы приведения перемещений, скоростей, ускорений, движущихся масс и жесткостей связей к скорости двигателя для вращательно и поступательно движущихся элементов.

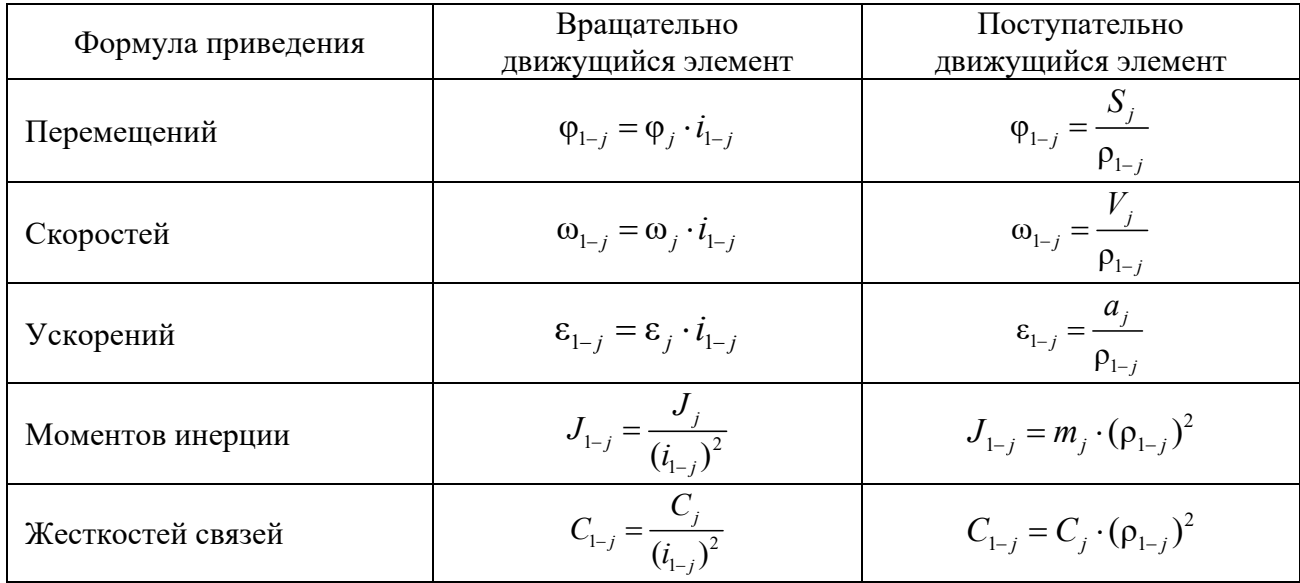

Таблица 1 - Формулы приведения к скорости двигателя

# Приведение нагрузок к расчётной скорости.

Рабочий орган производственной машины реализует полезную работу. Если рабочий орган совершает вращательное движение, то к нему прикладывается момент, если возвратно-поступательное - сила (усилие). Моменты и силы, приложенные к рабочему органу, приводятся к скорости двигателя также с помощью передаточного отношения и радиуса приведения:

$$
M=\frac{M_j}{i_{1-j}}; \quad M=F_j\cdot\rho_{1-j}\,.
$$

По характеру действия моменты и силы подразделяются на активные и реактивные. Активные моменты и силы создаются внешними источниками энергии по отношению к приводу, а реактивные возникают как реакция на активное движение привода.

Передача механической энергии от вала двигателя к рабочему органу или обратно связана с потерями в механических передачах. Поэтому суммарный момент статической нагрузки, приведенный к валу двигателя, состоит из момента полезной нагрузки и момента трения в механических передачах:

$$
M_c = M_{no} \pm M_{mp} \,. \tag{11}
$$

Здесь момент полезный и момент трения – моменты, приведенные к скорости двигателя. По характеру действия момент, обусловленный трением в механических передачах, – реактивный.

В таблице 2 даны формулы приведения статических нагрузок (сил и моментов) к расчетной скорости (скорости двигателя) с учетом направления потока механической мощности.

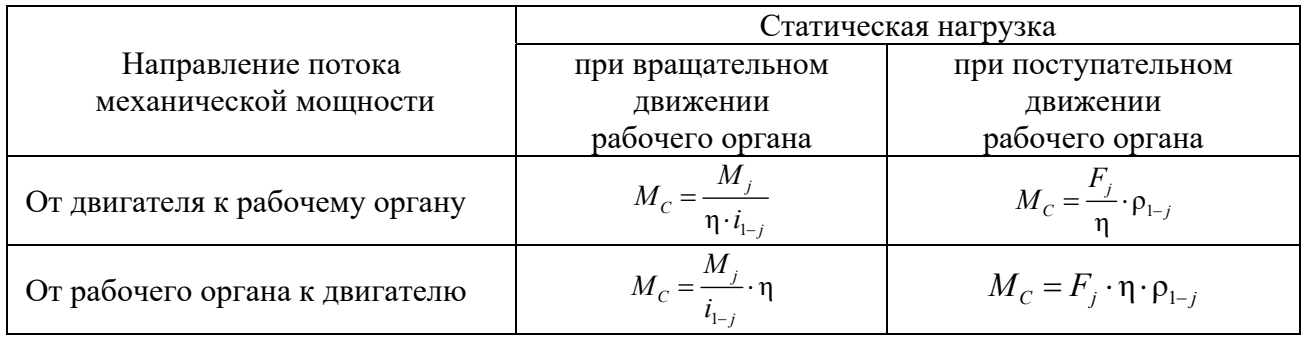

Таблица 2 – Формулы приведения статических нагрузок

#### *1.2 Индивидуальное задание по механике электропривода*

Заданы механизм подъёмного устройства, кинематическая схема которого приведена на рисунке 1, и исходные данные в соответствии с вариантом задания (таблицы 3 и 4).

Двигатель через соединительную муфту *СМ*I, двухступенчатый цилиндрический редуктор, соединительную муфту *СМГ* и передачу «барабан – канат» *БК* поднимает и опускает груз *ГР* массой *m*. Заданы: маховый момент инерции двигателя *GD*<sup>2</sup> ; передаточное отношение первой и второй ступеней цилиндрического редуктора соответственно *i*<sub>1</sub> и *i*<sub>2</sub>; моменты инерции зубчатых шестерен и колес редуктора  $J_1$ ,  $J_2$ ,  $J_3$ ,  $J_4$ ; моменты инерции соединительных муфт  $J_{CM}$ и *JCM*2; момент инерции барабана *JБ*; диаметр барабана *D*5; номинальная частота вращения двигателя 1000 об/мин; коэффициент полезного действия каждой пары

зубчатой передачи, с учетом подшипников, равен 0,9; коэффициент полезного действия передачи «барабан - канат» равен 0,8. Жесткость 1 м каната  $C = 2.10^8$  H·м. Высота подъёма и опускания груза равна H. Все остальные связи между элементами считать абсолютно жесткими.

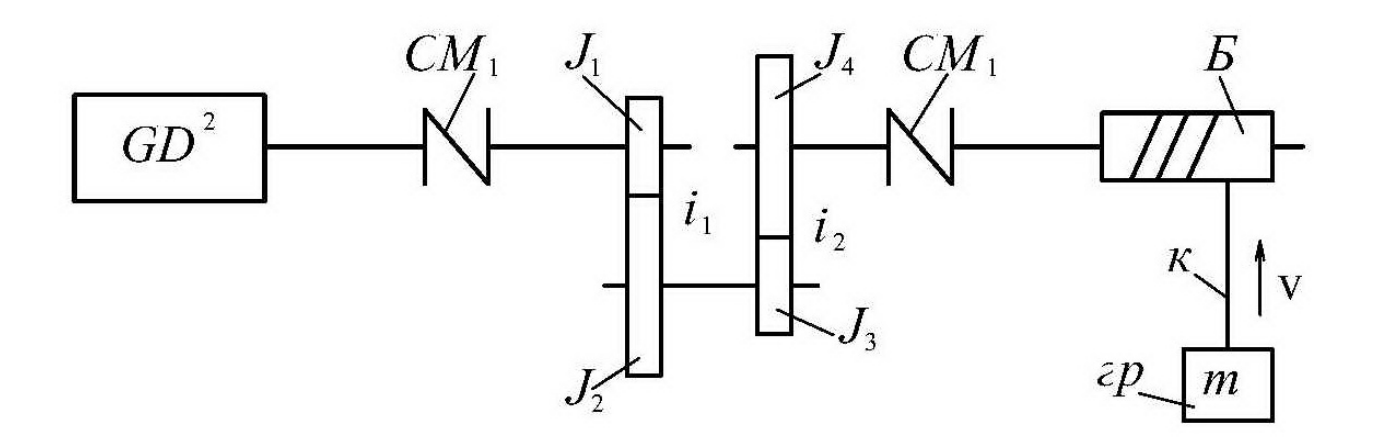

Рисунок 1 - Кинематическая схема механизма

Требуется:

1) определить линейную скорость подъёма груза при номинальной скорости вращения двигателя;

2) определить момент статический, приведенный к валу двигателя, при подъёме и опускании груза;

3) составить расчётную схему механической части ЭП;

4) записать уравнения движения;

5) определить суммарный (эквивалентный) момент инерции, приведенный к валу двигателя (считая приведенную жёсткость каната равной бесконечности);

6) определить момент двигателя, обеспечивающий подъём груза с ускорением, равным 1,5 м/ $c^2$ ;

7) начертить тахограмму движения (зависимость линейной скорости груза от времени) для подъёма груза на расстояние Н, м, при этом ускорение при разгоне и торможении принять равным 1.5  $M/c^2$ ;

8) построить нагрузочную диаграмму (зависимость момента на валу двигателя от времени) с учетом динамических нагрузок за время подъёма груза на заданное расстояние.

Примеры расчета будут представлены в практическом занятии № 4.

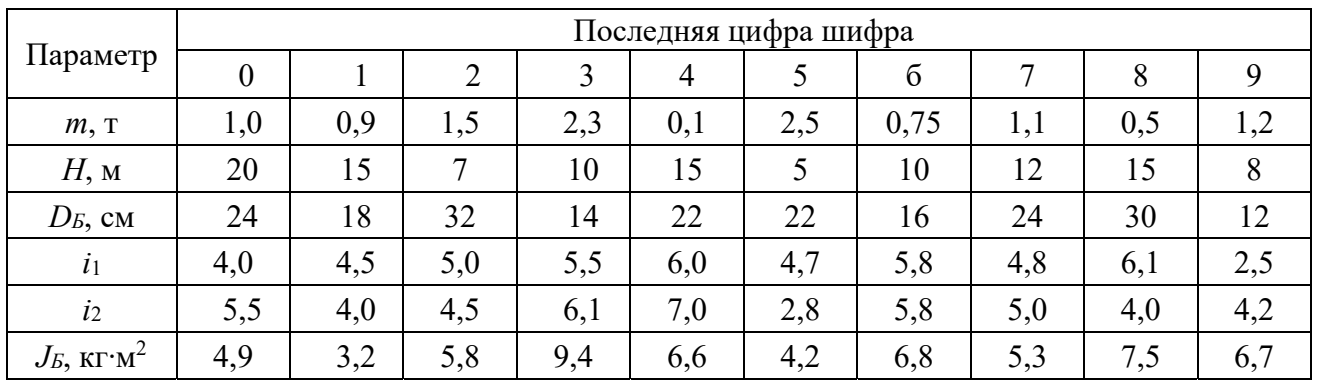

#### Таблица 3 – Исходные данные для индивидуального задания

Таблица 4 – Исходные данные для индивидуального задания

| Параметр                                 | Предпоследняя цифра шифра |      |      |      |                |      |                |      |      |      |  |
|------------------------------------------|---------------------------|------|------|------|----------------|------|----------------|------|------|------|--|
|                                          | $\boldsymbol{0}$          |      | 2    | 3    | $\overline{4}$ | 5    | $\overline{6}$ | 7    | 8    | 9    |  |
| $J_1, K\Gamma M^2$                       | 0,11                      | 0,19 | 0,25 | 0,35 | 0,97           | 1,11 | 1,25           | 0,85 | 0,35 | 0,47 |  |
| $J_2$ , $\text{KT} \cdot \text{M}^2$     | 2,4                       | 2,1  | 1,8  | 2,0  | 2,4            | 2,3  | 1,9            | 2,1  | 1,4  | 3,9  |  |
| $J_3$ , $\text{KT} \cdot \text{M}^2$     | 1,1                       | 0,9  | 0,8  | 1,7  | 1,6            | 2,1  | 1,4            | 1,3  | 0,9  | 1,1  |  |
| $J_4$ , $\text{KT} \cdot \text{M}^2$     | 2,1                       | 2,4  | 1,8  | 2,8  | 4,1            | 3,8  | 6,2            | 5,4  | 3,8  | 4,2  |  |
| $J_{CM1}$ , $\text{KT} \cdot \text{M}^2$ | 0,10                      | 0,12 | 0,18 | 0,12 | 0,21           | 0,27 | 0,13           | 0,11 | 0,19 | 0,19 |  |
| $J_{CM2}$ , $\text{KT} \cdot \text{M}^2$ | 0,40                      | 0,22 | 0,31 | 0,18 | 0,14           | 0,31 | 0,26           | 0,21 | 0,20 | 0,35 |  |
| $GD^2$ , $\text{KT} \cdot \text{M}^2$    | 15                        | 22   | 20   | 25   | 18             | 25   | 23             | 17   | 12   | 15   |  |

# *1.3 Содержание отчета*

- 1 Цель работы.
- 2 Исходные данные для расчета.
- 3 Листинги с результатами расчетов и построений.
- 4 Результаты расчетов.
- 5 Ответы на контрольные вопросы.

# *Контрольные вопросы*

- 1 Что такое момент инерции?
- 2 Опишите приведение параметров элементов к расчётной скорости.
- 3 Опишите приведение нагрузок к расчётной скорости.
- 4 Приведите и опишите уравнение движения.
- 5 Опишите построение тахограмм и нагрузочных диаграмм.

# **2 Практическое занятие № 2. Расчёт статических электромеханических и механических характеристик двигателей постоянного тока с независимым возбуждением (ДПТ с НВ) и асинхронных двигателей (АД)**

*Цель работы*: приобретение практических навыков по решению задач по расчету и построению статических электромеханических и механических характеристик двигателей постоянного тока с независимым возбуждением (ДПТ с НВ) и асинхронных двигателей (АД).

# *2.1 Основные теоретические положения*

# *Выражения статической электромеханической и механической характеристик ДПТ с НВ.*

Схема включения ДГТТ с ПВ приведена на рисунке 2. Особенностью этого двигателя является то, что якорь двигателя и обмотка возбуждения получают питание от различных (независимых) источников энергии.

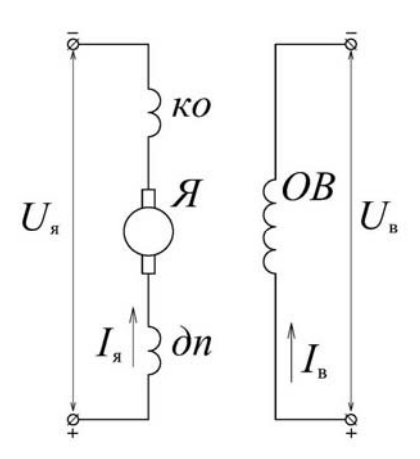

*Я* – обмотка якоря; *ДП* – обмотка дополнительных полюсов; *КО* – компенсационная обмотка; *ОВ* – обмотка возбуждения; *U<sup>я</sup>* – напряжение якоря; *Uв* – напряжение возбуждения;  $I_4$  – ток якоря:  $I_6$  – ток возбуждения

Рисунок 2 – Схема включения Д1IT с независимым возбуждением

Статическая электромеханическая характеристика ДПТ с НВ  $\omega = f(I_{\rm a})$ представляет собой зависимость угловой скорости от тока якоря в установившемся режиме работы:

$$
\omega = \frac{U_g}{k \cdot \Phi} - \frac{R_g}{k \cdot \Phi} \cdot I_g. \tag{12}
$$

От этого уравнения можно перейти к уравнению статической механической характеристики, т. к. развиваемый двигателем электромагнитный момент пропорционален току якоря и потоку и определяется выражением

$$
M = k \cdot \Phi \cdot I_g. \tag{13}
$$

Подставляя (13) в уравнение (12), получаем уравнение статической механической характеристики ДПТ с НВ

$$
\omega = \frac{U_g}{k \cdot \Phi} - \frac{R_g}{(k \cdot \Phi)^2} \cdot M \,,\tag{14}
$$

где  $U_A$  – напряжение на якоре, B;

 $R_{\rm A}$  – сопротивление якорной цепи для нагретого состояния, Ом;

 $k$  – конструктивный коэффициент двигателя;

 $\Phi$  – полезный поток, Вб.

Конструктивный коэффициент двигателя определяется выражением

$$
k = \frac{p \cdot N}{2 \cdot \pi \cdot a},\tag{15}
$$

где р - число пар полюсов двигателя;

 $N$  – число активных проводников обмотки якоря;

 $a$  – число параллельных ветвей обмотки якоря.

Произведение  $(k \cdot \Phi)$  иногда называют коэффициентом ЭДС и момента (электромагнитного). При неизменном потоке возбуждения ( $\Phi$  = const) этот коэффициент обозначают символом С (т. е.  $k \cdot \Phi = C$ ). С учетом этого уравнения статических характеристик двигателя могут быть записаны в следующем виде:

$$
\omega = \frac{U_g}{C} - \frac{R_g}{C} \cdot I_g \tag{16}
$$

$$
\omega = \frac{U_g}{C} - \frac{R_g}{C^2} \cdot M \,,\tag{17}
$$

где  $C$  – коэффициент ЭДС и момента  $(C = k \cdot \Phi)$ , В $\cdot c$ /рад.

В выражениях (16) и (17) угловая скорость о является функцией;  $I<sub>g</sub>$  и М являются аргументами, а все остальные величины, входящие в выражения характеристик, - параметрами двигателя.

#### Естественные статические характеристики ДПТ с НВ.

Статические характеристики (электромеханические и механические), рассчитанные при номинальных параметрах для нормальной схемы включения ДПТ с НВ (отсутствуют добавочные сопротивления), носят название естественные характеристики. Выражения естественных статических электромеханической и механической характеристик имеют вид

$$
\omega = \frac{U_{\mathcal{A}_{HOM}}}{C_{\mathcal{A}_{M}} - \frac{R_{\mathcal{A}}}{C_{\mathcal{A}_{M}}}} \cdot I_{\mathcal{A}};
$$
\n(18)

$$
\omega = \frac{U_{\text{Huan}}}{C_{\text{HOM}}} - \frac{R_{\text{H}}}{\left(C_{\text{HOM}}\right)^2} \cdot M \,. \tag{19}
$$

Параметры, входящие в выражения этих характеристик, определяются следующим образом:

- номинальное напряжение на якоре задается в справочниках и указывается на табличке двигателя;

- сопротивление якорной цепи определяется выражением

$$
R_{\rm g} = k_{\rm r} \cdot (R_{\rm o} + R_{\rm o} + R_{\rm o} + R_{\rm KO}) + R_{\rm H/K} \,, \tag{20}
$$

где  $R_{OA}$  – сопротивление обмотки якоря, Ом;

 $R_{OIII}$  – сопротивление обмотки дополнительных полюсов, Ом;

 $R_{KO}$  – сопротивление компенсационной обмотки, Ом;

 $R_{\text{I\!I\!I\!K}}$  – сопротивление щеточного контакта, Ом;

 $k_T$  – коэффициент приведения к нагретому состоянию.

$$
k_T = \left[1 + \alpha \cdot \left(\theta - t^{\circ}\right)\right],
$$

где  $t^{\circ}$  – температура при измерении сопротивлений ( $t^{\circ} = 20 \text{ }^{\circ}\text{C}$ );

 $\alpha$  – температурный коэффициент (для меди  $\alpha$  = 0,004 1/°C);

 $\theta$  – расчётное значение температуры, определяемое классом изоляции  $(\theta = 75 \degree C - B)$  случае класса изоляции В,  $\theta = 90 \degree C$  в случае класса изоляции F).

Если сопротивления обмоток якоря, добавочных полюсов и компенсационной обмотки приведены в справочнике уже для нагретого состояния, то при расчете сопротивления якорной цепи следует использовать коэффициент  $k_T$ , равный 1.

У двигателей небольшой мощности компенсационная обмотка может отсутствовать. Тогда по формуле (23) следует принять  $R_{\kappa 0} = 0$ .

Сопротивление щеточного контакта определяется по формуле

$$
R_{\mu\mu} = \frac{\Delta U_{\mu}}{I_{\text{H}_{\text{H}_{\text{OM}}}}},\tag{21}
$$

где  $\Delta U_{III}$  – падение напряжения на щеточном контакте ( $\Delta U_{III}$  = 0,6 В – для медно-графитовых и  $\Delta U_{III}$  = 2 В – для графитовых щеток);

 $I_{\text{Hrou}}$  – номинальный ток якоря двигателя, А.

Обычно номинальный ток якоря приводится в справочнике или на табличке двигателя. Если ток якоря номинальный неизвестен, то его можно найти по формуле

$$
I_{A_{HOM}} = \frac{P_{2_{HOM}}}{\eta_{HOM} \cdot U_{A_{HOM}}} - \frac{U_{B_{HOM}}}{k_T \cdot R_{OB}},
$$
\n(22)

где  $P_{2n\omega}$  – номинальная мощность на валу двигателя, Вт;

п<sub>ном</sub> – номинальный коэффициент полезного действия, о. е.;

*UВном* – номинальное напряжение на обмотке возбуждения, В;

*RОВ* – сопротивление обмотки возбуждения, Ом.

В случае, если в справочнике не заданы сопротивления обмоток двигателя, то сопротивление якорной цепи можно оценить по приближенной формуле, считая, что половина всех потерь в двигателе приходится на долю переменных потерь

$$
R_{\scriptscriptstyle H} \approx \frac{1}{2} \cdot \frac{U_{\scriptscriptstyle \text{Hnom}}}{I_{\scriptscriptstyle \text{Hnom}}} \cdot \left(1 - \eta_{\scriptscriptstyle \text{HOM}}\right). \tag{23}
$$

Коэффициент ЭДС и момента может быть определен из выражения естественной электромеханической характеристики, записанной для номинального режима работы двигателя:

$$
k \cdot \Phi_{\scriptscriptstyle{HOM}} = C_{\scriptscriptstyle{HOM}} = \frac{U_{\scriptscriptstyle{HOM}} - I_{\scriptscriptstyle{HOM}} \cdot R_{\scriptscriptstyle{H}}}{\omega_{\scriptscriptstyle{HOM}}},\tag{24}
$$

где  $\omega_{\text{HOM}}$  – номинальная угловая скорость вала двигателя, рад/с.

В справочнике и на табличке двигателя обычно указывается номинальная частота вращения вала двигателя *nном*, об/мин. Угловая скорость и частота вращения связаны следующим выражением:

$$
\omega = \pi \cdot n/30. \tag{25}
$$

Из анализа выражений электромеханической и механической характеристик видно, что они линейны (при *Ф* = const). Для двигательного режима работы ДПТ с НВ угловая частота и ток (момент) имеют одинаковые знаки. Характеристики двигательного режима работы располагаются в I–III квадрантах плоскости {ω , *М*}. Так как характеристики линейны, то для их построения достаточно рассчитать две точки. Подставляя в выражение требуемой характеристики два значения тока (момента), определяют угловые скорости, соответствующие этим токам (моментам). По полученным двум точкам на плоскости {ω , *ЯI* } или {ω , *М*} строят требуемую электромеханическую или механическую характеристику. Обычно для расчета первой точки электромеханической (механической) характеристики принимают  $I<sub>g</sub> = 0$  ( $M = 0$ ), при этом скорость вала двигателя будет равна скорости идеального холостого хода ( $\omega = \omega_0$ ). Скорость идеального холостого хода определяется выражением

$$
\omega_0 = \frac{U_g}{k \cdot \Phi} \,. \tag{26}
$$

Для расчета второй точки электромеханической (механической) характеристики примем скорость равной нулю. При скорости, равной нулю, имеет место режим короткого замыкания. При этом по цепи якоря протекает ток короткого замыкания. Ток короткого замыкания определяется выражением

$$
I_{K3} = \frac{U_g}{R_{g\,\Sigma}}\,. \tag{27}
$$

Момент короткого замыкания определяют относительно момента при  $\omega = 0$ :

$$
M_{K3} = k \cdot \Phi \cdot \frac{U_A}{R_{A\Sigma}} = k \cdot \Phi \cdot I_{K3}.
$$
 (28)

На рисунках 3 и 4 представлены естественные электромеханические  $\omega = f(I_s)$  и механические  $\omega = f(M)$  характеристики ДПТ с НВ соответственно.

Статическая электромеханическая характеристика (ЭМХ) и механическая характеристика (МХ), показанные сплошными линиями, построены при условии  $k \cdot \Phi = \text{const}$ .

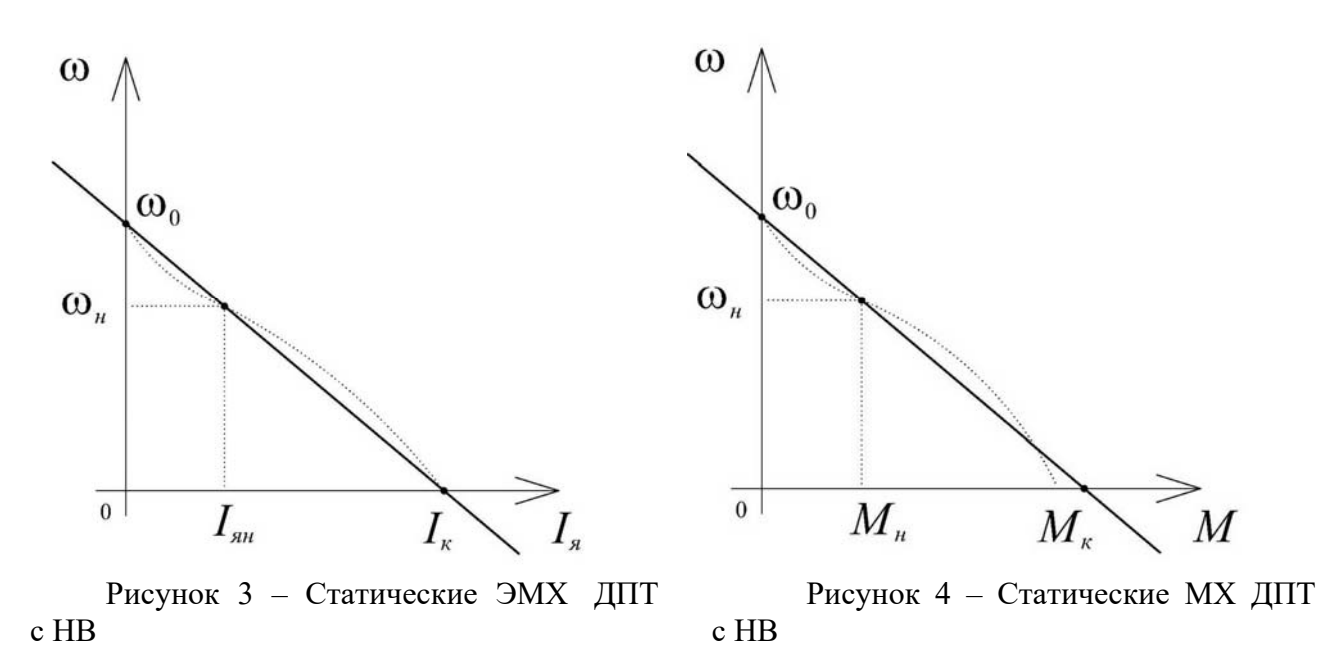

Ввиду того, что ДПТ с НВ имеет определенную перегрузочную способность по току и по моменту (для большинства двигателей общепромышленного применения допустимый ток не превышает трехкратного значения номинального тока якоря ( $\lambda_I = 2, 5...3$ ), и так как статические характеристики есть множество точек установившегося режима работы, то область построения статических электромеханических и механических характеристик ДПТ с НВ в двигательном режиме работы должна определяться диапазоном изменения тока якоря в пределах  $[0...I_{\text{floor}}]$  и момента  $[0...M_{\text{Don}}]$ .

$$
I_{\text{A}_{\text{dom}}} = \lambda_I \cdot I_{\text{A}_{\text{Hom}}};\tag{29}
$$

$$
M_{\partial on} = k \cdot \Phi \cdot I_{\partial on} = k \cdot \Phi \cdot \lambda_I \cdot I_{\partial H \cdot \partial \Lambda}.
$$
 (30)

Поэтому для расчета второй точки электромеханической (механической) характеристики принимают значение тока якоря (момента) из диапазо-

на [0…*IЯдоп*] ([0…*Мдоп*]), и рассчитывают угловую скорость. Например, в выражения ЭМХ и МХ подставляют соответственно номинальные значения тока якоря и момента и при этих значениях рассчитывают угловую скорость.

На рисунках 5 и 6 представлены естественные электромеханические и механические характеристики ДПТ с НВ соответственно в допустимых пределах существования тока якоря и момента в установившемся режиме работы.

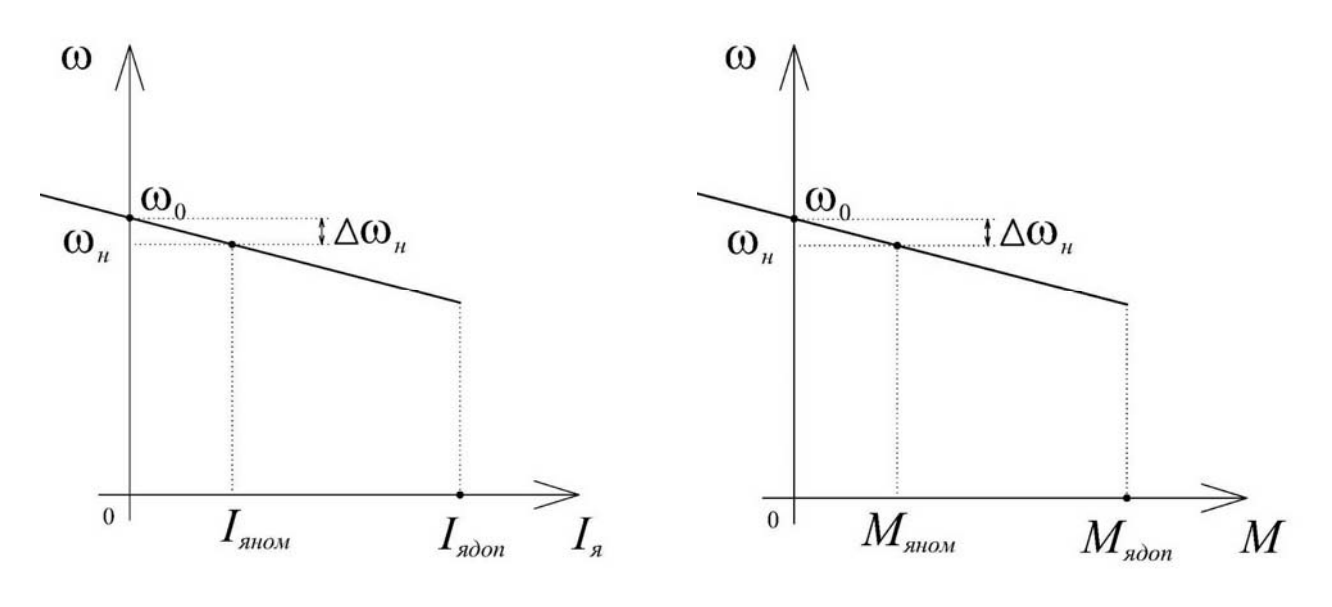

Рисунок 5 – Естественная ЭМХ ДПТ с НВ

Рисунок 6 – Естественная МХ ДПТ с НВ

## *Искусственные статические характеристики ДПТ с НВ.*

Естественные характеристики (электромеханическая и механическая) определяются номинальными параметрами и нормальной схемой включения ДПТ с НВ. При изменении хотя бы одного из параметров, входящих в выражения механической и электромеханической характеристик (напряжения на якоре, потока двигателя, добавочных сопротивлений) получают характеристики, отличные от естественной. Такие характеристики называют искусственными.

Скорость идеального холостого хода

$$
\omega_0 = \frac{U_{\mathcal{A}}}{k \cdot \Phi} = \frac{U_{\mathcal{A}}}{C}.
$$
\n(31)

Статическое падение скорости можно определить из выражения электромеханической характеристики ДПТ с НВ при номинальном токе якоря

$$
\Delta\omega_{\text{max}} = \frac{R_g}{k \cdot \Phi} \cdot I_{\text{Rham}} = \frac{U_g}{C} \cdot I_{\text{Rham}}.
$$
\n(32)

2.3.1 Искусственные статические характеристики ДПТ с НВ при изменении напряжения на якоре.

Напряжение на якоре ДПТ НВ можно только уменьшать.

Выражения искусственных статических характеристик электромеханической и механической для этого случая имеют следующий вид:

$$
\omega = \frac{U_g}{C_{HOM}} - \frac{R_g}{C_{HOM}} \cdot I_g \tag{33}
$$

$$
\omega = \frac{U_g}{C_{HOM}} - \frac{R_g}{(C_{HOM})^2} \cdot M \tag{34}
$$

На рисунке 7 приведены статические электромеханические и механические характеристики ДПТ с НВ при уменьшении напряжения на якоре.

Расчёт требуемого значения напряжения на якоре ДПТ с НВ для обеспечения требуемой скорости  $\omega_C$  при моменте  $M_C$  осуществляется подстановкой последних в выражение статической механической характеристики. Например, для работы в точке A с моментом  $M_A$  и угловой скоростью  $\omega_A$  требуется уменьшить напряжение на якоре ДПТ с НВ. Тогда требуемое напряжение якоря для искусственной характеристики можно определить по формуле

$$
U_{\mathfrak{H}_u} = C_{HOM} \cdot \omega_A + \left(\frac{R_{\mathfrak{H}}}{C_{HOM}}\right) \cdot M_A,
$$

а искусственную статическую механическую характеристику можно рассчитать и построить по выражению

$$
\omega = \frac{U_{\mathit{Ru}}}{C_{\mathit{HOM}}} - \frac{R_{\mathit{H}}}{(C_{\mathit{HOM}})^2} \cdot M \ . \tag{35}
$$

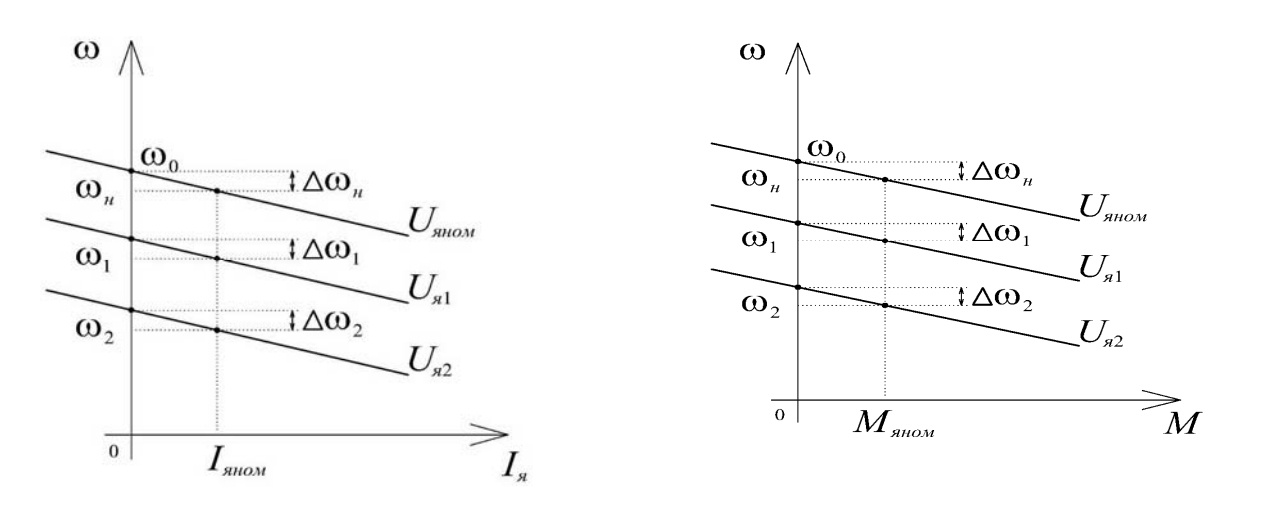

Рисунок 7 - Статические ЭМХ и МХ ДПТ с НВ при изменении напряжения якоря  $(U_{\mathcal{A}2} < U_{\mathcal{A}1} < U_{\mathcal{A}_{HOM}})$ 

*2.3.2 Искусственные статические характеристики ДПТ с НВ при изменении магнитного потока.* 

Характеристики, полученные ослаблением потока возбуждения, называют искусственными характеристиками при ослабленном потоке.

Поток двигателя определяется током обмотки возбуждения. Зависимость потока двигателя от тока возбуждения *Ф = f*(*IВ*) называется кривой намагничивания двигателя. Ток возбуждения определяется выражением

$$
I_B = \frac{U_B}{R_B},\tag{36}
$$

где *UВ* – напряжение на обмотке возбуждения, В;

*RВ* – сопротивление цепи обмотки возбуждения, Ом.

Согласно выражению (36) ток возбуждения пропорционален напряжению возбуждения и обратно пропорционален сопротивлению цепи возбуждения, значит, уменьшить ток в обмотке возбуждения (а следовательно, и поток двигателя) можно либо уменьшая напряжение возбуждения, либо вводя добавочное сопротивление в цепь обмотки возбуждения.

С ослаблением магнитного потока двигателя его скорость идеального холостого хода возрастает, статическое падение скорости увеличивается. Статические характеристики электромеханических и механических ДПТ с НВ при ослаблении потока двигателя. Например, в 2 раза приведены на рисунках 8 и 9 соответственно. Выражения искусственных статических характеристик электромеханической и механической для этого случая имеют вид:

$$
\omega = \frac{U_{\mathcal{A}_{HOM}}}{k \cdot \Phi} - \frac{R_{\mathcal{A}}}{k \cdot \Phi} \cdot I_{\mathcal{A}}; \tag{37}
$$

$$
\omega = \frac{U_{\text{HOM}}}{k \cdot \Phi} - \frac{R_{\text{H}}}{(k \cdot \Phi)} \cdot M \,. \tag{38}
$$

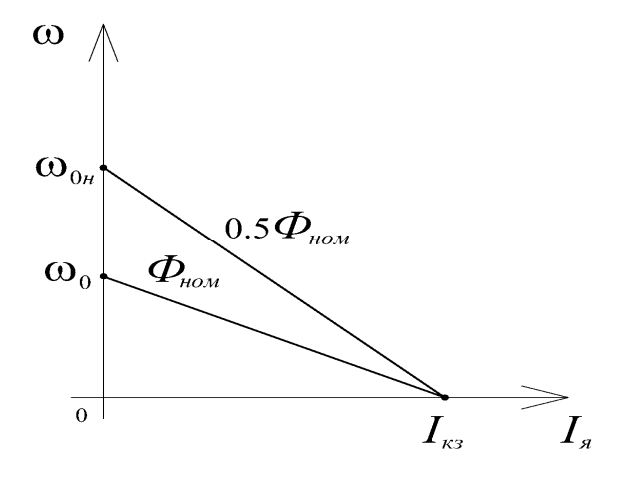

Рисунок 8 – Статические ЭМХ ДПТ с НВ при ослаблении потока возбуждения в 2 раза

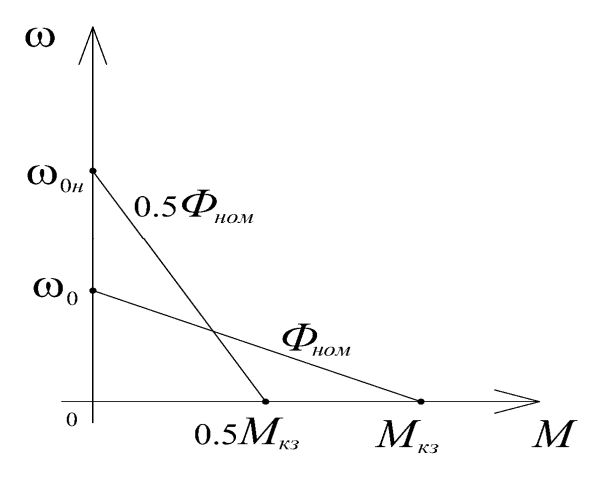

Рисунок 9 – Статические МХ ДПТ с НВ при ослаблении потока возбуждения в 2 раза

*2.3.3 Искусственные статические характеристики ДПТ с НВ при введении в цепь якоря добавочных сопротивлений.* 

Искусственная характеристика, полученная введением в цепь якоря добавочного сопротивления (реостата), называется реостатной электромеханической характеристикой. Выражения электромеханических и механических характеристик имеют вид:

$$
\omega = \frac{U_{\text{HOM}}}{C_{\text{HOM}}} - \frac{R_{\text{H}} + R_{\text{HOO6}}}{C_{\text{HOM}}} \cdot I_{\text{H}}; \tag{39}
$$

$$
\omega = \frac{U_{\text{Huan}}}{C_{\text{HOM}}} - \frac{R_{\text{H}} + R_{\text{Hoo6}}}{(C_{\text{HOM}})^2} \cdot M \,, \tag{40}
$$

где *RЯдоб* – величина добавочного сопротивления, Ом.

При введении в цепь якоря *RЯдоб* скорость идеального холостого хода не изменяется, все характеристики проходят через точку  $\omega = \omega_0$ . Статическое падение скорости с увеличением сопротивления якорной цепи возрастает, модуль жесткости статической механической характеристики падает. Механические характеристики с ростом сопротивления якоря становятся мягче. На рисунке 10 приведены реостатные электромеханические и механические характеристики ДПТ с НВ.

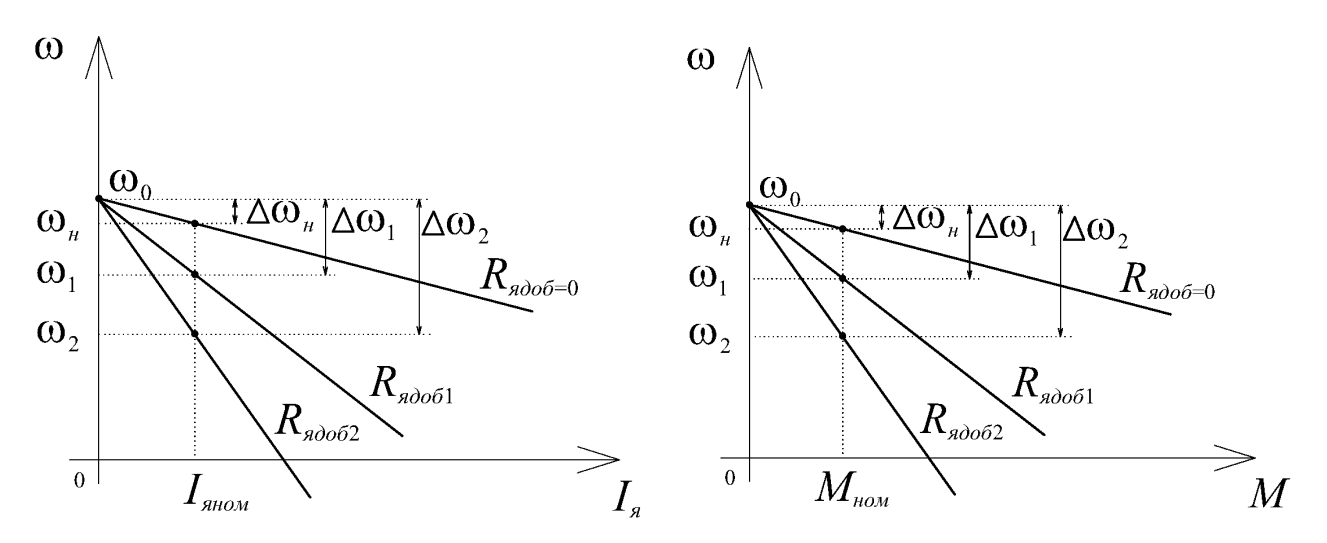

Рисунок 10 – Статические ЭМХ и МХ ДПТ с НВ при введении в цепь якоря добавочных сопротивлений (*RЯдоб*<sup>2</sup> *RЯдоб*1)

Расчёт требуемого значения добавочного сопротивления, включённого в цепь якоря ДПТ с НВ для обеспечения требуемой скорости *С* при моменте *МС*, осуществляется подстановкой последних в выражение статической механической характеристики.

*Статические электромеханические и механические характеристики асинхронного двигателя (***АД***).* 

Асинхронные двигатели с короткозамкнутым ротором находят широкое применение в приводах роботов и манипуляторов благодаря простоте их конструкции, надежности в эксплуатации, высоким энергетическим показателям и сравнительно низкой стоимости.

Момент электромагнитный, развиваемый асинхронным двигателем, определяется выражением

$$
M = \frac{3 \cdot U_{\phi}^{2} \cdot R_{2}' / s}{\omega_{0} \cdot \left[ \left( R_{1} + \frac{R_{2}'}{s} \right)^{2} + \left( X_{1} + X_{2}' \right)^{2} \right]} = \frac{3 \cdot U_{\phi}^{2} \cdot R_{2}' / s}{\omega_{0} \cdot \left[ \left( R_{1} + \frac{R_{2}'}{s} \right)^{2} + X_{k}^{2} \right]},
$$
(41)

где *UФ* – действующее значение фазного напряжения сети, В;

*R*1, *Rʹ*2 – активные сопротивления обмоток соответственно фазы статора и фазы ротора, приведенные к цепи статора, Ом;

*X*1, *Xʹ*2 – индуктивные сопротивления обмоток соответственно фазы статора и фазы ротора, приведенные к цепи статора, Ом;

*Xk* – индуктивное фазное сопротивление короткого замыкания, Ом;

*s* – скольжение двигателя;

 $\omega_0$  – угловая скорость поля двигателя, рад/с.

Индуктивное фазное сопротивление короткого замыкания

$$
X_k = X_1 + X_2' \t\t(42)
$$

Скольжение двигателя – это относительный параметр, характеризующий отставание или опережение скорости вала двигателя по отношению к скорости поля:

$$
s = \frac{\omega_0 - \omega}{\omega_0}.
$$
 (43)

Угловая скорость поля

$$
\omega_0 = \frac{2 \cdot \pi \cdot f}{p},\tag{44}
$$

где *f* – частота напряжения питающей сети, Гц;

*р* – число пар полюсов двигателя.

Номинальную угловую скорость двигателя можно определить, зная номинальную частоту вращения *nНОМ*, об/мин, по выражению

$$
\omega_{HOM} = \frac{\pi \cdot n_{HOM}}{30} \,. \tag{45}
$$

Номинальное скольжение двигателя

$$
s_{HOM} = \frac{\omega_0 - \omega_{HOM}}{\omega_0}.
$$
\n(46)

Статическую механическую характеристику АД  $\omega = f(M)$  (здесь  $M - \text{mo}$ мент электромагнитный) можно построить, используя формулу (57) и уравнение связи между угловой скоростью вала двигателя и скольжением

$$
\omega = \omega_0 \cdot (1 - s). \tag{47}
$$

С учетом того, что момент электромагнитный по формуле (49) имеет экстремум (критическое значение), то возможна и другая форма записи зависимости  $M = f(s)$ , называемая формулой Клосса:

$$
M = \frac{2 \cdot M_k \cdot (1 + a \cdot s_k)}{\frac{s}{s_k} + \frac{s_k}{s} + 2 \cdot a \cdot s_k},\tag{48}
$$

где  $M_k$  – максимальное (критическое) значение момента, Н $\cdot$ м;

 $s_k$  – критическое скольжение, соответствующее  $M_k$ ;

 $a$  – параметр ( $a = R_1/R_2$ ).

Момент критический и скольжение критическое определяются следующими выражениями:

$$
M_{k} = \pm \frac{3 \cdot U_{\phi}^{2}}{2 \cdot \omega_{0} \cdot \left(R_{1} \pm \sqrt{R_{1}^{2} + X_{k}^{2}}\right)};
$$
\n(49)

$$
s_k = \pm \frac{R'_2}{\sqrt{R_1^2 + X_k^2}}.
$$
\n(50)

Для асинхронных двигателей большой мощности ( $P_{2HOM}$  > 100 кВт) сопротивление  $R_1$  невелико. Тогда можно считать, что  $R_1 \ll X_k$  и  $a \cdot s_k \ll 1$ . Уравнение механической характеристики в этом случае будет определяться выражениями

$$
M = \frac{2 \cdot M_k}{\frac{s}{s_k} + \frac{s_k}{s}}; \qquad s_k = \pm \frac{R_2^{'}}{X_k}; \qquad M_k = \pm \frac{3 \cdot U_{\phi}^2}{2 \cdot \omega_0 \cdot X_k}; \qquad \omega = \omega_0 \cdot (1 - s)
$$

Обычно в каталогах на асинхронные двигатели не приведены параметры схемы замещения (активные и индуктивные сопротивления фаз обмоток), поэтому вышеуказанные формулы имеют ограниченное применение для расчета статических характеристик АД. В каталогах на асинхронные двигатели, помимо номинальных данных ( $P_{2HOM}$ ,  $n_{HOM}$ , соѕфном,  $\eta_{HOM}$  и др.) приводится также крат-

Значение s<sub>k</sub> в каталогах не приводится, но оно может быть найдено по известным параметрам асинхронного двигателя.

При этом для машин малой мощности, у которых  $R_1 \approx R_2$ , можно принять  $a \approx 1$ . Тогла

$$
s_{k} = s_{HOM} \cdot \frac{\lambda + \sqrt{\lambda^{2} - 1 + 2 \cdot s_{HOM} \cdot (\lambda - 1)}}{1 - 2 \cdot s_{HOM} \cdot (\lambda - 1)}.
$$
 (51)

Для машин большой мощности, у которых  $R_1 \approx 0$ , можно принять  $a \approx 0$ . Тогла

$$
s_k = s_{HOM} \cdot \left(\lambda + \sqrt{\lambda^2 - 1}\right). \tag{52}
$$

Таким образом, используя приведенные формулы, можно рассчитать статическую механическую характеристику асинхронного двигателя  $\omega = f(M)$  по каталожным данным. Для этого необходимо, изменяя скольжение в требуемых пределах с определенным шагом, вычислять значения момента и значения скорости. Рассчитанная таким образом характеристика будет представлять собой зависимость угловой скорости вала асинхронного электродвигателя от момента на его валу.

Чтобы определить скорость, с которой будет вращаться двигатель при заданном моменте нагрузки на валу, в формулу (64) необходимо подставить вместо М заданное значение момента статического  $M_C$  и решить его относительно скольжения. Следует иметь в виду, что решение даст два значения скольжения. Необходимо для дальнейших расчетов выбрать нужное значение s (оно должно быть больше нуля, но меньше  $s_k$ ). Затем для выбранного значения с определить угловую скорость двигателя.

Статическую электромеханическую характеристику асинхронного двигателя  $\omega = f(I_1)$  можно рассчитать, используя приближенную формулу, предложенную В. А. Шубенко, - зависимость  $I_1 = f(s)$  и формулу связи угловой скорости и скольжения двигателя. Формула В. А. Шубенко имеет вид:

$$
I_1 \approx \sqrt{I_0^2 + (I_{1HOM}^2 - I_0^2) \cdot \frac{M \cdot s}{M_{HOM} \cdot s_{HOM}}},
$$
\n(53)

где  $I_1$  – ток фазы статора, A;

 $I_{1HOM}$  – номинальный ток фазы статора двигателя, А;  $I_0$  – ток холостого хода двигателя, А;

*М*, *МНОМ* – момент двигателя при скольжении *s*, который определяется при расчете механической характеристики, и номинальный момент двигателя соответственно, Н $\cdot$ м;

*s*, *sНОМ* – скольжение двигателя текущее и номинальное соответственно.

Номинальный ток статора и ток холостого хода можно определить по каталожным данным асинхронного двигателя по следующим формулам:

$$
I_{1HOM} = \frac{P_{2HOM}}{3 \cdot U_{\phi HOM} \cdot \eta_{HOM} \cdot \cos \varphi_{HOM}} = \frac{P_{2HOM}}{\sqrt{3} \cdot U_{JHOM} \cdot \eta_{HOM} \cdot \cos \varphi_{HOM}};
$$
 (54)

$$
I_0 \approx I_{1HOM} \cdot \left( \sin \varphi_{HOM} - \frac{1}{2 \cdot \mu_k} \cdot \cos \varphi_{HOM} \right). \tag{55}
$$

#### *Примеры решения задач*

#### **Пример решения задачи 1.**

1 Рассчитать и построить естественную механическую характеристику двигателя постоянного тока с независимым возбуждением. Номинальные данные двигателя:  $P_{\mu_{OM}} = 3$  кВт,  $U_{\mu_{OM}} = 220$  B,  $n_{\mu_{OM}} = 1340$  об/мин,  $I_{\mu_{OM}} = 25$  A,  $\eta = 0.8$ .

2 Рассчитать и построить искусственные механические характеристики при заданных изменениях параметров двигателя постоянного тока с независимым возбуждением. Условия изменения параметров двигателя:  $U_1 = 0.5 \cdot U_{\mu\nu\rho\nu}$ ,  $R_{\phi\phi} = 0.5 \cdot R_{\phi\phi}$ ,  $\kappa \Phi_1 = 0.5 \cdot \kappa \Phi_{\mu\phi\phi}$ .

#### *Решение*

Номинальная частота вращения двигателя

$$
\omega_{\text{max}} = \frac{2\pi n}{60} = \frac{2 \cdot 3,14 \cdot 1340}{60} = 140,25 \text{ c}^{-1}.
$$
 (56)

Сопротивление обмотки якоря

$$
R_{_{\text{AE}}} = \frac{1}{2} \cdot \frac{U_{_{\text{SHOM}}}}{I_{_{\text{SHOM}}}} (1 - \eta) = \frac{1}{2} \cdot \frac{220}{25} \cdot (1 - 0.8) = 0.88 \text{ O}_\text{M}. \tag{57}
$$

Номинальный коэффициент ЭДС двигателя

$$
\kappa \Phi = \frac{U_{\text{shOM}} - I_{\text{shOM}} \cdot R_{\text{aE}}}{\omega_{\text{hOM}}} = \frac{220 - 25 \cdot 0,88}{140,25} = 1,4 \text{ B} \cdot \text{c.}
$$
 (58)

Номинальный электромагнитный момент двигателя

$$
M_{\text{HOM}} = \kappa \Phi \cdot I_{\text{HOM}} = 1,4 \cdot 25 = 35 \text{ H} \cdot \text{m}. \tag{59}
$$

Скорость идеального холостого хода при номинальном потоке

$$
\omega_0 = \frac{U_{\text{shom}}}{\kappa \Phi} = \frac{220}{1,4} = 157,14 \text{ c}^{-1}.
$$
 (60)

Уравнение механической характеристики имеет вид:

$$
\omega = \frac{U_s}{\kappa \Phi} - \frac{M \cdot R_{s\Sigma}}{(\kappa \Phi)^2} = 157,14 - 0,45 \cdot M. \tag{61}
$$

График естественной механической характеристики представлен на рисунке 11.

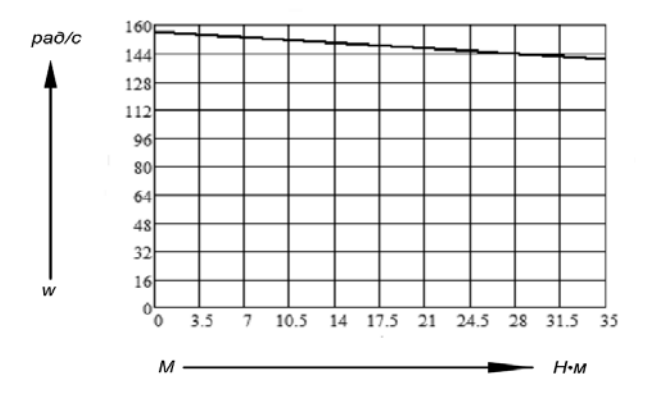

Рисунок 11 – Естественная механическая характеристика

Пониженное напряжение

$$
U_1 = 0, 5 \cdot U_{\text{HOM}} = 0, 5 \cdot 220 = 110 \text{ B.}
$$
 (62)

При уменьшении напряжения питания на якоре двигателя наклон характеристик не меняется, уменьшается скорость идеального холостого хода:

$$
\omega_{0u} = \frac{U_1}{\kappa \Phi} = \frac{110}{1.4} = 78.57 \text{ c}^{-1}.
$$
 (63)

Уравнение механической характеристики имеет вид:

$$
\omega = \frac{U_s}{\kappa \Phi} - \frac{M \cdot R_{s\Sigma}}{(\kappa \Phi)^2} = 78,57 - 0,45M.
$$
 (64)

Более быстрый способ построения данного типа характеристик – это пересчет скорости идеального холостого хода на заданное напряжения питания и проведение через данную точку линии характеристики, параллельной естественной. График искусственной механической характеристики при уменьшении напряжения питания на якоре двигателя представлен на рисунке 12.

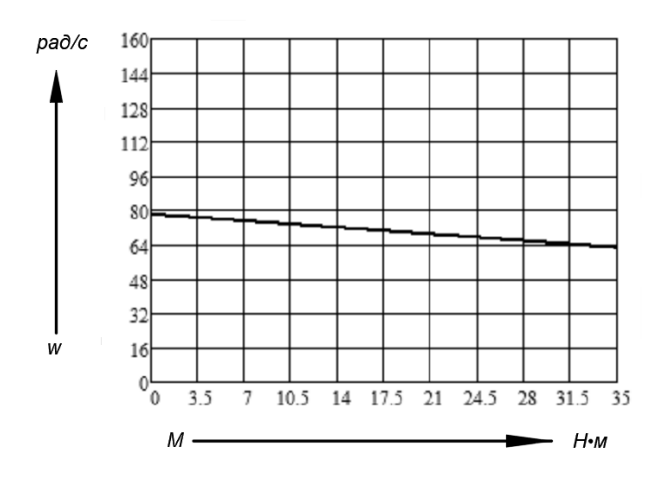

Рисунок 12 – Искусственная механическая характеристика при уменьшении напряжения питания

Добавочное сопротивление в цепи якоря двигателя

$$
R_{\text{dof}} = 0, 5 \cdot R_{\text{A}} = 0, 5 \cdot 0, 88 = 0, 44 \text{ Om}.
$$
 (65)

Полное суммарное сопротивление цепи якоря

$$
R_{\scriptscriptstyle A\Sigma u} = R_{\scriptscriptstyle A\Sigma} + R_{\scriptscriptstyle oo\bar{o}} = 0,88 + 0,44 = 1,32 \text{ OM.}
$$
 (66)

Уравнение механической характеристики имеет вид:

$$
\omega = \frac{U_s}{\kappa \Phi} - \frac{M \cdot R_{s\Sigma u}}{(\kappa \Phi)^2} = 157,14 - 0,67M.
$$
 (67)

График искусственной механической характеристики при введении добавочного сопротивления в цепь якоря представлен на рисунке 13.

Ослабление коэффициента ЭДС двигателя

$$
\kappa \Phi_1 = 0, 5 \cdot \kappa \Phi_{\text{non}} = 0, 5 \cdot 1, 4 = 0, 7 \text{ B} \cdot \text{c.}
$$
 (68)

Уравнение механической характеристики имеет вид:

$$
\omega = \frac{U_s}{\kappa \Phi_1} - \frac{M \cdot R_{s\Sigma}}{(\kappa \Phi_1)^2} = 314,29 - 1,8M.
$$
 (69)

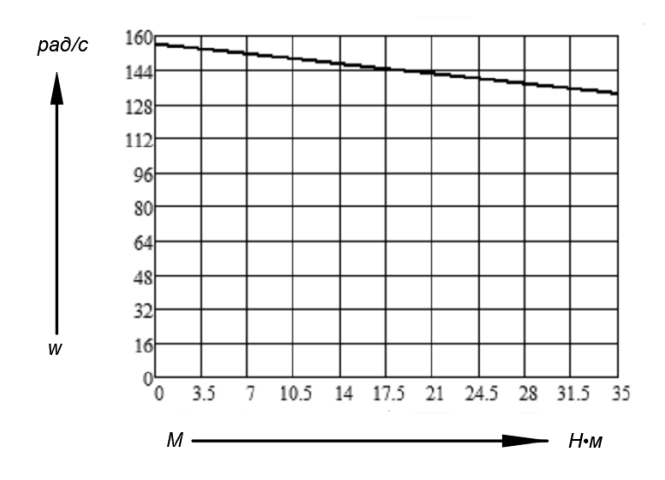

Рисунок 13 – Искусственная механическая характеристика при введении добавочного сопротивления в цепь якоря

График искусственной механической характеристики при ослаблении коэффициента ЭДС двигателя представлен на рисунке 14.

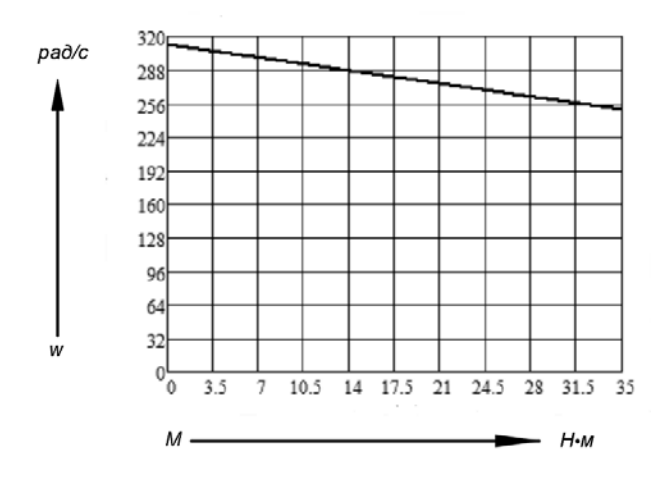

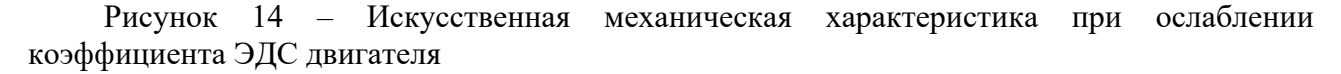

# **Пример решения задачи 2**

1 Рассчитать и построить естественную механическую характеристику асинхронного двигателя

2 Рассчитать и построить искусственную механическую характеристику при изменении напряжения питания для случая 170 В.

Исходные данные:  $P_{\mu_{OM}} = 3$  кВт,  $n_0 = 1500$  об/мин,  $s_{\mu_{OM}} = 6$  %, КПД = 0,82,  $\cos \varphi = 0.83$ ,  $\mu_n = 2$ ,  $\mu_k = 2.2$ .

*Решение*

$$
\omega_0 = \frac{2\pi n_0}{60} = \frac{2 \cdot 3,14 \cdot 1500}{60} = 157,08 \text{ c}^{-1}.
$$
 (70)

Номинальная частота вращения

$$
\omega_{\text{HOM}} = \omega_0 \cdot (1 - s_{\text{HOM}}) = 157,08 \cdot (1 - 0,006) = 147,58 \text{ c}^{-1}. \tag{71}
$$

Номинальный электромагнитный момент

$$
M_{\text{nom}} = \frac{P_{\text{nom}}}{\omega_{\text{nom}}} = \frac{3000}{147,58} = 20,33 \text{ H} \cdot \text{m}.
$$
 (72)

Пусковой момент

$$
M_n = M_n \cdot \mu_n = 20,33 \cdot 2 = 40,66 \text{ H} \cdot \text{m}.
$$
 (73)

Критический момент

$$
M_{\kappa} = M_{\kappa} \cdot \mu_{\kappa} = 20,33 \cdot 2,2 = 44,73 \text{ H} \cdot \text{m}. \tag{74}
$$

Критическое скольжение

$$
s_{\kappa} = \frac{\sqrt{s_{\text{max}} + \sqrt{\frac{\mu_{\kappa} - 1}{\mu_{\kappa}} - 1}}}{\frac{1}{\sqrt{s_{\text{max}} + \sqrt{\frac{\mu_{\kappa} - 1}{\mu_{\kappa}} - 1}}} = \frac{\sqrt{0,06} + \sqrt{\frac{2,2 - 1}{2}}}{\frac{1}{\sqrt{0,06}} + \sqrt{\frac{2,2 - 1}{2}} - 0,57}.
$$
 (75)

Коэффициент

$$
q = \frac{\left(\frac{1}{\sqrt{s_{\kappa}}}-\sqrt{s_{\kappa}}\right)^{2}}{\frac{\mu_{\kappa}}{\mu_{n}}-1} - 2 = \frac{\left(\frac{1}{\sqrt{0.57}}-\sqrt{0.57}\right)^{2}}{\frac{2.2}{2}-1} - 2 = 1.4. \tag{76}
$$

Скорость, соответствующая критическому скольжекнию,

$$
\omega_{k} = \omega_{0}(1 - s_{k}) = 157 \cdot (1 - 0.57) = 67.51 \text{ c}^{-1}. \tag{77}
$$

Уравнение механической характеристики имеет вид:

$$
M = \frac{M_{\kappa}(2+q)}{\frac{s}{s_{\kappa}} + \frac{s_{\kappa}}{s} + q} = \frac{152,082}{\frac{s}{0.57} + \frac{0.57}{s} + 1.4}.
$$
(78)

График естественной механической характеристики представлен на рисунке 15. При уменьшении напряжения питания происходит квадратичное уменьшение максимального момента.

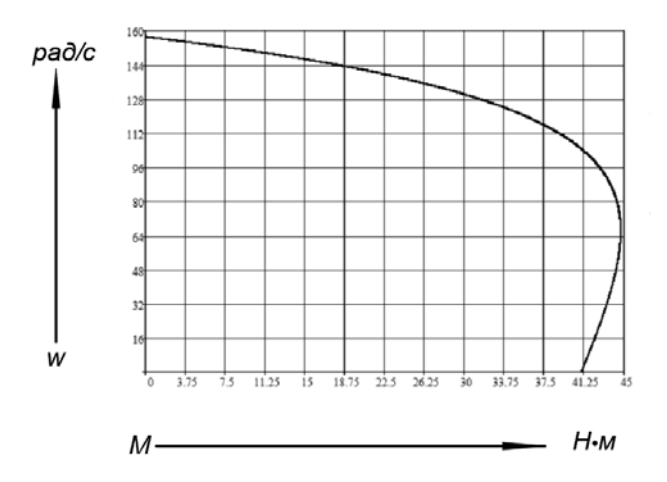

Рисунок 15 – Естественная механическая характеристика

Максимальный момент для случая *U* = 170 В

$$
M_{\kappa u} = M_{\kappa} \cdot \left(\frac{U_{u}}{U_{\kappa}}\right)^{2} = 44,73 \cdot \left(\frac{170}{220}\right)^{2} = 26,69 \text{ H} \cdot \text{m}.
$$
 (79)

Уравнение механической характеристики имеет вид:

$$
M = \frac{M_{\kappa}(2+q)}{\frac{s}{s_{\kappa}} + \frac{s_{\kappa}}{s} + q} = \frac{91,46}{\frac{s}{0,57} + \frac{0,57}{s} + 1,4}.
$$
(80)

График механической характеристики представлен на рисунке 16.

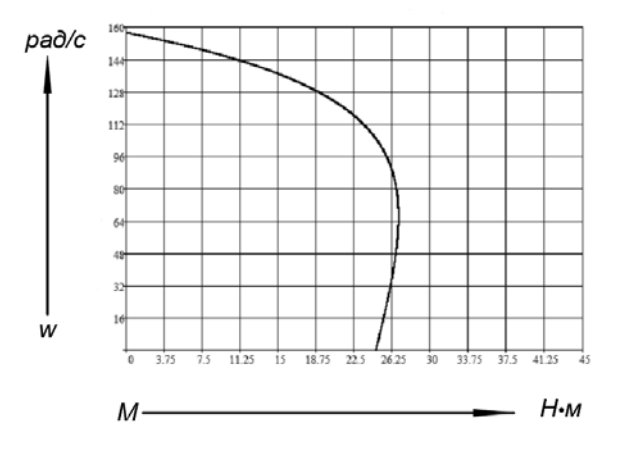

Рисунок 16 – Искусственная механическая характеристика при уменьшении напряжения питания

# *2.2 Индивидуальные задания*

*Задача 1.* Рассчитать и построить естественную механическую и электромеханическую характеристики двигателя постоянного тока с независимым возбуждением.

Рассчитать и построить искусственные механическую и электромеханическую характеристики при заданных изменениях параметров двигателя постоянного тока с независимым возбуждением (таблицы 5 и 6).

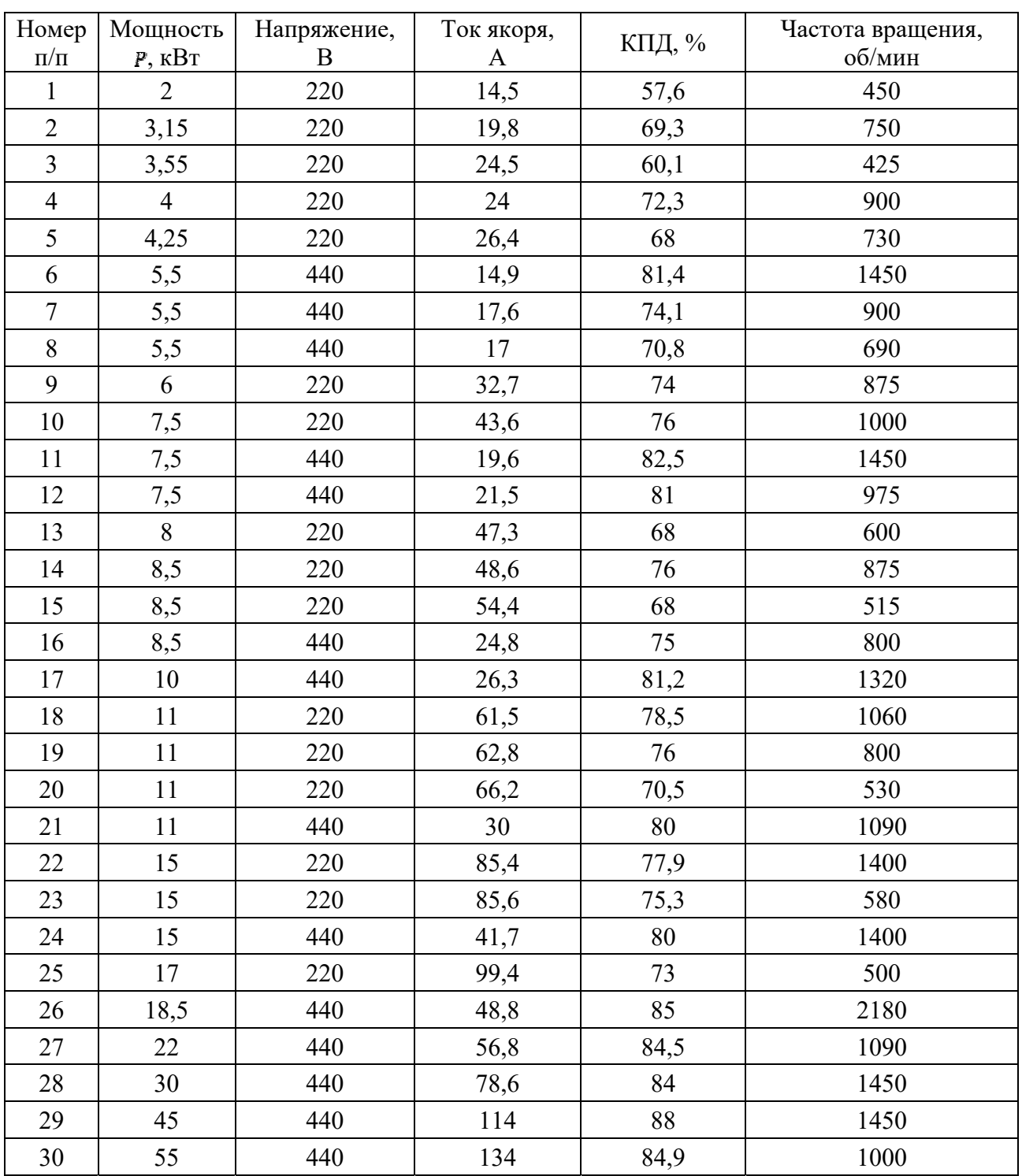

Таблица 5 – Данные двигателей

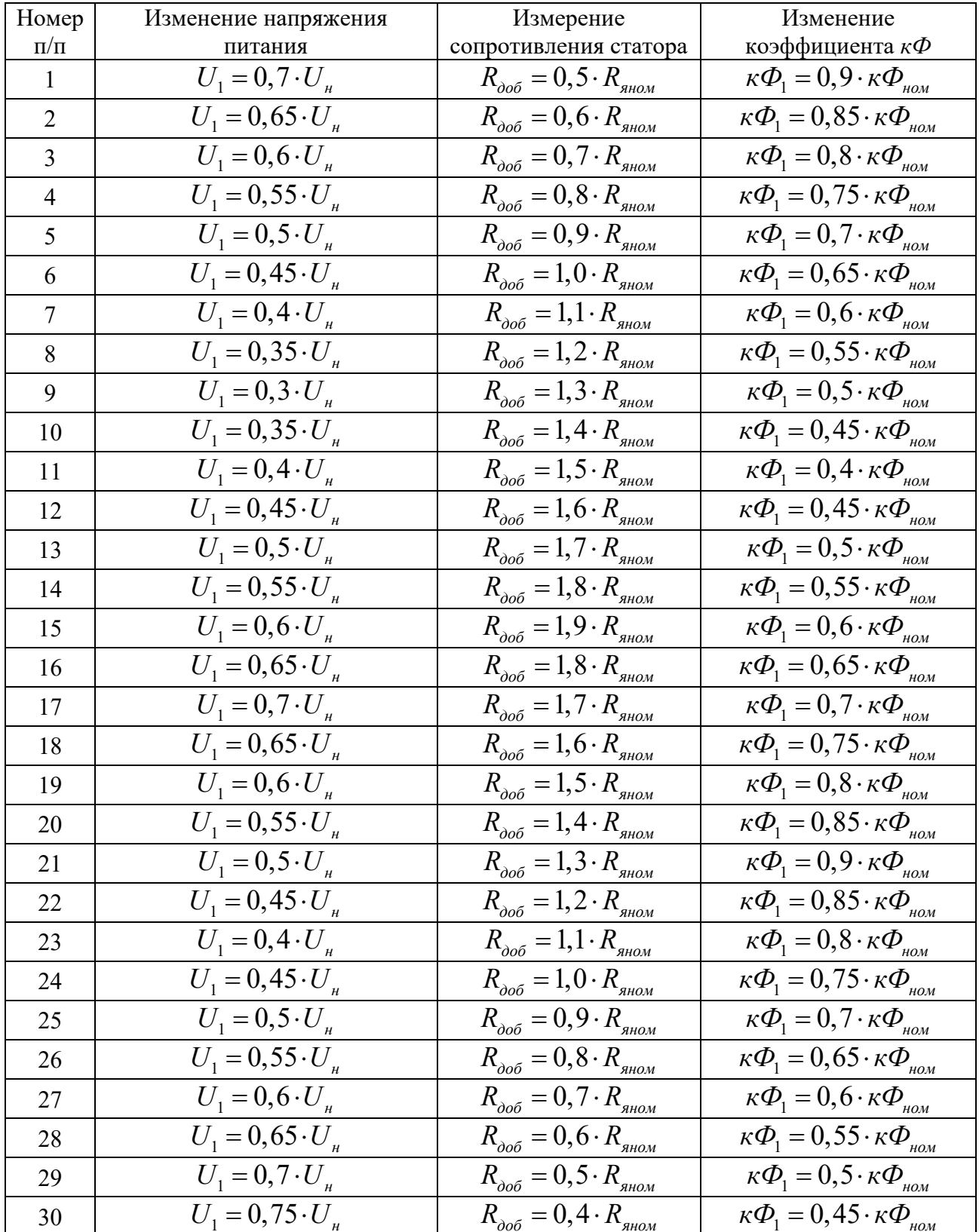

# Таблица 6 - Данные для расчета

Задача 2. Рассчитать и построить естественную механическую характеристику асинхронного двигателя (таблица 7).

| Номер<br>$\Pi/\Pi$ | Мощность<br>$P$ , $\kappa B$ <sup>T</sup> | Синхронная ча-<br>стота вращения,<br>об/мин | Скольжение,<br>$\frac{0}{0}$ | КПД, % | $cos\varphi$ | $\mu_n$        | $\mu_{\kappa}$ |
|--------------------|-------------------------------------------|---------------------------------------------|------------------------------|--------|--------------|----------------|----------------|
| $\mathbf{1}$       | 0,75                                      | 3000                                        | 6                            | 78,5   | 0,83         | 2,1            | 2,2            |
| $\overline{2}$     | 1,1                                       | 3000                                        | 6,5                          | 79     | 0,83         | 2,1            | 2,2            |
| $\overline{3}$     | $\overline{3}$                            | 3000                                        | 5                            | 84,5   | 0,88         | $\overline{2}$ | 2,2            |
| $\overline{4}$     | $\overline{4}$                            | 3000                                        | 5                            | 87     | 0,88         | $\overline{2}$ | 2,2            |
| 5                  | 5,5                                       | 3000                                        | 5                            | 88     | 0,89         | $\overline{2}$ | 2,2            |
| 6                  | $\overline{7}$                            | 3000                                        | 3,5                          | 87,5   | 0,88         | $\overline{2}$ | 2,2            |
| $\overline{7}$     | 11                                        | 3000                                        | $\overline{3}$               | 88     | 0,89         | 1,6            | 2,2            |
| 8                  | 0,55                                      | 1500                                        | 9,5                          | 70,5   | 0,7          | 2,3            | 2,2            |
| 9                  | 1,1                                       | 1500                                        | $\overline{7}$               | 75     | 0,81         | 2,2            | 2,2            |
| 10                 | 2,2                                       | 1500                                        | $\tau$                       | 81     | 0,83         | 2,1            | 2,2            |
| 11                 | $\overline{3}$                            | 1500                                        | 6                            | 82     | 0,83         | 2,0            | 2,2            |
| 12                 | 5,5                                       | 1500                                        | 4,5                          | 87,5   | 0,88         | 2,0            | 2,2            |
| 13                 | 7,5                                       | 1500                                        | $\overline{4}$               | 87,5   | 0,86         | 2,0            | 2,2            |
| 14                 | 15                                        | 1500                                        | $\overline{3}$               | 89,5   | 0,89         | 1,9            | 2,9            |
| 15                 | 22                                        | 1500                                        | 2,5                          | 90     | 0,87         | 1,5            | 2,4            |
| 16                 | 0,37                                      | 1000                                        | 8,5                          | 65     | 0,66         | 2,0            | 2,2            |
| 17                 | 0,55                                      | 1000                                        | 8,5                          | 68,5   | 0,67         | 2,0            | 2,2            |
| 18                 | 0,75                                      | 1000                                        | $8\,$                        | 70     | 0,72         | 2,0            | 2,2            |
| 19                 | $\overline{7}$                            | 3000                                        | 3,5                          | 87,5   | 0,88         | $\overline{2}$ | 2,2            |
| 20                 | 1,5                                       | 1000                                        | 7,5                          | 76     | 0,72         | 2,0            | 2,2            |
| 21                 | 2,2                                       | 1000                                        | 5,5                          | 81     | 0,84         | 2,0            | 2,2            |
| 22                 | 5,5                                       | 1000                                        | $\overline{4}$               | 85     | 0,8          | 2,0            | 2,2            |
| 23                 | 7,5                                       | 1000                                        | $\overline{4}$               | 85     | 0,81         | 2,0            | 2,2            |
| 24                 | 11                                        | 1000                                        | 3                            | 87     | 0,84         | 1,7            | 2,2            |
| 25                 | 18,5                                      | 1000                                        | $\overline{2}$               | 88     | 0,85         | 1,6            | 2,4            |
| 26                 | $\overline{4}$                            | 750                                         | 4,5                          | 83     | 0,87         | 1,8            | 2,2            |
| 27                 | 5,5                                       | 750                                         | 5                            | 83     | 0,74         | 1,8            | 2,2            |
| 28                 | 7,5                                       | 750                                         | $\mathfrak{Z}$               | 87     | 0,75         | 1,6            | 2,4            |
| 29                 | 11                                        | 750                                         | $\overline{3}$               | 87,5   | 0,75         | 1,6            | 2,4            |
| 30                 | 15                                        | 750                                         | 2,5                          | 89     | 0,82         | 1,6            | 2,2            |

Таблица 7 – Данные двигателей

# 2.3 Содержание отчета

- 1 Цель работы.
- 2 Исходные данные для расчета.
- 3 Листинги с результатами расчетов и построений.
- 4 Результаты расчетов.
- 5 Ответы на контрольные вопросы.

### *Контрольные вопросы*

1 Как построить естественные механические и электромеханические характеристики ДПТ с НВ?

2 Как построить искусственные механические и электромеханические характеристики ДПТ с НВ?

3 Как построить естественные механические и электромеханические характеристики АД?

4 Как построить искусственные механические и электромеханические характеристики АД?

# **3 Практическое занятие № 3. Энергетика привода и основы выбора мощности электропривода**

*Цель работы*: приобретение практических навыков по решению задач по энергетика привода и основам выбора мощности электропривода.

# *3.1 Основные теоретические сведения*

# *Виды режимов работы электроприводов.*

Производственные механизмы по характеру изменения нагрузки на валу двигателя могут быть отнесены к нескольким группам с типовыми рабочими режимами. Наиболее характерными для промышленных электроприводов являются три режима:

1) *продолжительный режим* работы, характеризующийся тем, что рабочий период в этом режиме столь велик, что температура двигателя достигает своего установившегося значения;

2) *кратковременный режим*, характеризующийся тем, что в рабочий период температура двигателя не успевает достигнуть установившегося значения, а пауза столь длительна, что температура двигателя снижается до температуры окружающей среды;

3) *повторно-кратковременный режим*, характеризующийся тем, что в рабочий период температура двигателя не достигает установившегося значения, а во время паузы двигатель не успевает охладиться до температуры окружающей среды.

Для различных режимов работы производственных механизмов выпускаются соответствующие двигатели различных номинальных режимов работы. Основными номинальными режимами работы электрических двигателей считаются режимы SI, S2, S3.

*Номинальным длительным режимом работы* **(S1)** электрического двигателя называется режим работы его при неизменной нагрузке, продолжающийся до тех пор, пока превышения температуры всех частей электродвигателя достигнут установившегося значения.

*Номинальным кратковременным режимом работы* **(S2)** электрического двигателя называется режим, при котором период неизменной номинальной нагрузки чередуется с периодом отключения двигателя; при этом периоды нагрузки не настолько длительны, чтобы превышения температуры двигателя могли достигнуть установившихся значений, а периоды остановки настолько длительны, что все части его охлаждаются до температуры окружающей среды. Для кратковременного режима работы выпускаются электродвигатели со стандартными продолжительностями рабочего периода  $t_{\text{P45}}$  = 15, 30, 60, 90 мин.

*Номинальным повторно-кратковременным режимом работы* **(S3)**  электрического двигателя называется режим, при котором кратковременные периоды неизменной номинальной нагрузки (рабочие периоды) чередуются с периодами отключения двигателя (паузами), причем как рабочие периоды, так и паузы не настолько длительны, чтобы превышения температуры частей двигателя могли достигнуть установившихся значений. При поминальном повторно-кратковременном режиме работы S3 продолжительность цикла составляет 10 мин. Повторно-кратковременный режим работы характеризуется относительной продолжительностью включения:

$$
IIB = \frac{t_p}{t_p + t_0} \cdot 100\% = \frac{t_p}{T_u} \cdot 100\% \,,\tag{81}
$$

где *<sup>р</sup> t* – время работы;

 $t<sub>0</sub>$  – время паузы;

*Тц* – время цикла.

Промышленностью выпускаются двигатели номинального режима работы S3 со следующими стандартными значениями  $IIB_{CT}$  = 15 %, 25 %, 40 %, 60 %.

По графику нагрузочной диаграммы  $M_c = f(t)$ , построенной для характерного цикла работы, можно определить режим работы промышленной установки, а также какого номинального режима работы следует выбрать двигатель. Условия нагрева электрических двигателей для различных режимов неодинаковы, в связи с чем и методы выбора двигателей по мощности различны. Для каждого из режимов работы существуют свои расчетные формулы для определения требуемой мощности двигателя.

Если в нагрузочной диаграмме механизма отсутствуют паузы (периоды отключения двигателя), то такой механизм работает в продолжительном режиме и для него следует выбирать двигатель номинального длительного режима работы S1.

Если нагрузка в течение периода работы постоянная (колебания момента на валу двигателя не более 10 % от его среднего значения) или нагрузка изменяется, но при этом продолжительность периода с неизменной нагрузкой больше, чем три постоянные времени нагрева  $(t_{\text{PAB}} > 3 \cdot T_{\text{HAP}})$ , то расчетную мощность двигателя *РРАСЧ,* Вт, при известной его скорости определяют по выражению

$$
P_{PACY} = M_{C\max} \cdot \omega_{\text{HOM}}\,,\tag{82}
$$

где  $M_{\text{Cmax}}$  – максимальное значение статического момента, Нм;

ω*ном* – номинальная угловая скорость двигателя, рад/с.

Постоянная времени нагрева двигателя *ТНАГ* может составлять от нескольких десятков минут до нескольких часов в зависимости от типа двигателя. Для двигателей общепромышленного назначения средней мощности постоянная времени нагрева лежит в пределах от 20 до 90 мин. Постоянная времени охлаждения *TОХЛ* несколько больше постоянной времени нагрева.

За время работы двигатель нагреется до установившейся температуры, если время работы двигателя больше, чем три постоянные времени нагрева  $(t_{\text{PAE}} > 3 \cdot T_{\text{HAF}})$ .

Чтобы двигатель во время работы не перегревался, по каталогу следует выбрать двигатель номинального режима работы S1 с требуемой номинальной скоростью и с ближайшей большей номинальной мощностью  $P_{\textit{IB.HOM}}$  ≥  $P_{\textit{PACY}}$ .

Если в нагрузочной диаграмме механизма отсутствуют паузы и нагрузка изменяется относительно  $3 \cdot T_{HAT}$ , то такой механизм работает в продолжительном режиме и для него следует выбирать двигатель номинального длительного режима работы S1. Расчетную мощность двигателя находят по выражению

$$
P_{PACY} = M_{\beta KB} \cdot \omega_{\mu \omega} \,, \tag{83}
$$

где  $M_{\gamma_{KB}}$  – эквивалентное значение статического момента, H·м;

ω*ном* – номинальная угловая скорость двигателя, рад/с.

Эквивалентное значение статического момента для такого режима работы находят по выражению

$$
M_{\text{JKB}} = \sqrt{\frac{M_1^2 \cdot t_1 + M_2^2 \cdot t_2 + \dots + M_n^2 \cdot t_n}{t_1 + t_2 + \dots + t_n}},\tag{84}
$$

где  $M_1$ ,  $M_2$ , ...,  $M_n$  – значения статических моментов из нагрузочной диаграммы, Н $\cdot$ м;

 $t_1, t_2, ..., t_n$  – значения интервалов времени, соответствующие заданным статическим моментам.

Двигатель для данного режима работы следует выбрать номинального режима работы S1 с требуемой номинальной скоростью и с ближайшей большей номинальной мощностью  $P_{\text{IB.HOM}} \geq P_{\text{PACY}}$ .

Если в нагрузочной диаграмме механизма есть паузы и время цикла больше 10 мин ( $T_{\mu} = \sum t_{p} + \sum t_{o} > 10$  мин), при этом длительность работы механизма невелика ( $t_{PAB}$  < 3· $T_{HAT}$ ), а длительность пауз такова, что двигатель не успевает остыть до температуры окружающей среды  $(t_{\text{IA}y3} < 3 \cdot T_{\text{OX}7})$ , то для такого механизма следует выбирать двигатель номинального длительного режима работы S1, но при расчете мощности необходимо учитывать изменение теплоотдачи двигателя при изменениях скорости, пусках, торможениях и остановках. Изменение теплоотдачи двигателя в расчетных формулах учитывают коэффициентами ухудшения охлаждения двигателя. Расчетную мощность двигателя определяют по выражению (73). Эквивалентное значение статического момента для такого режима работы определяют по выражению

$$
M_{\beta KB} = \sqrt{\frac{M_{\pi}^2 \cdot t_{\pi} + M_1^2 \cdot t_1 + M_2^2 \cdot t_2 + \dots + M_n^2 \cdot t_n + M_T^2 \cdot t_T}{\beta_{\pi} \cdot t_{\pi} + t_1 + t_2 + \dots + t_n + \beta_T \cdot t_T + \beta_0 \cdot t_0}},
$$
(85)

где  $M_{\pi}$ ,  $M_{\tau}$  – значения моментов при пуске и торможении,  $H \cdot \mathbf{M}$ ;

 $t_{\Pi}$ ,  $t_{\tau}$ ,  $t_{o}$  – времена пуска, торможения и паузы;

 $\beta_0$  – коэффициент, учитывающий ухудшение условий охлаждения во время паузы;

 $β<sub>π</sub>$ ,  $β<sub>r</sub>$  – коэффициенты, учитывающие ухудшение условий охлаждения во время пуска и торможения,  $β<sub>π</sub> = β<sub>r</sub> = (1 + β<sub>o</sub>)/2$ .

При расчетах обычно принимают следующие значения  $\beta_0$ : 0,25...0,35 - для двигателей открытого и защищенного исполнения с вентилятором на валу, 0,30... 0,55 **–** для закрытых обдуваемых двигателей с ребристой поверхностью; 0,70...0,98 **–** для двигателей закрытого исполнения без обдува; 1,0 **–** для двигателей с независимой вентиляцией от отдельного вентилятора.

Для данного режима работы следует выбрать двигатель номинального режима работы S1 c требуемой номинальной скоростью, с принятым способом охлаждения, с ближайшей большей номинальной мощностью  $P_{\textit{IB HOM}} \geq P_{\textit{PACY}}$ .

Если в нагрузочной диаграмме механизма есть паузы и время цикла не больше 10 мин ( $T_{\mu} = \sum t_p + \sum t_o < 10$  мин), то для такого механизма следует выбирать двигатель номинального повторно-кратковременного режима работы S3. Расчетную мощность двигателя  $P_{\text{PACY(IB}_{\text{CFT}})}$ , Вт, определяют по выражению

$$
P_{PACY(IB_{CT})} = M_{\partial KB} \cdot \omega_{\text{non}} \cdot \sqrt{\frac{IIB_{PACY}}{IIB_{CT}}},
$$
\n(86)

где  $M_{\text{K}}$  – эквивалентное значение статического момента, H·м;

ω*ном* – номинальная угловая скорость двигателя, рад/с;

*ПВ<sub>РАСЧ</sub>* – расчетное значение продолжительности включения, %;

 $\overline{IIB}_{CT}$  – стандартное значение продолжительности включения, %.

Эквивалентное значение момента  $M_{\rm 3KB}$ , Н $\cdot$ м, для этого режима работы

$$
M_{\text{3KB}} = \sqrt{\frac{M_1^2 \cdot t_1 + M_2^2 \cdot t_2 + \dots + M_n^2 \cdot t_n}{T_H - t_0}},\tag{87}
$$

где  $M_1$ ,  $M_2$ , ...,  $M_n$  – значения статических моментов из нагрузочной диаграммы, Н $\cdot$ м;

 $t_1, t_2, ..., t_n$  – значения интервалов времени, соответствующие заданным статическим моментам.

 $t<sub>0</sub>$  – время паузы;

*Тц* – время цикла.

Продолжительность включения расчетную определяют по выражению

$$
IIB_{PACY} = \frac{\sum t_p}{\sum t_p + \sum t_o} \cdot 100\% = \frac{\sum t_p}{T_u} \cdot 100\% \,,\tag{88}
$$

где  $\sum t_p$  – суммарное время работы,  $\sum t_p = t_{p1} + t_{p2} + ... + t_{pn}$ ;  $\sum t_0$  – суммарное время пауз,  $\sum t_0 = t_{01} + t_{02} + ... + t_{0n}$ ; *Тц* – время цикла.

Продолжительность включения стандартную выбирают из ряда (15 %, 25 %, 40 %, 60 %), принимая ближайшее большее значение по отношению к расчетной продолжительности включения.

Для данного режима работы следует выбрать двигатель номинального режима работы S3 с принятой в расчетах стандартной продолжительностью включения *ПВ<sub>ст</sub>*, с требуемой номинальной скоростью, с ближайшей большей номинальной мощностью  $P_{\text{IB.HOM(IB}_{CT})} \ge P_{\text{PACY(IB}_{CT})}$ .

Если в нагрузочной диаграмме есть паузы, причем продолжительность работы механизма невелика ( $t_{\text{PAB}}$  < 3 $\cdot$ T<sub>*HAF*</sub>), а продолжительность пауз достаточна для охлаждения двигателя до температуры окружающей среды  $(t_{\text{max}} > 3 \cdot T_{\text{ox}n})$ , то такой механизм работает в кратковременном режиме. Для такого механизма выбирают двигатель номинального кратковременного режима работы S2.

Таким образом, производится расчет мощности двигателя по нагреву в зависимости от номинальною режима работы. После того как двигатель выбран по каталогу, его необходимо проверить по условиям перегрузочной способности, а асинхронный двигатель с короткозамкнутым ротором – и по условиям пуска.

Чтобы выбранный двигатель подходил по перегрузочной способности, должно выполняться условие

$$
M_{\text{AB.},\text{IOII}} > M_{\text{Cmax}},\tag{89}
$$

где  $M_{\text{IB}.\text{IOII}}$  – допустимый максимальный момент двигателя,  $H \cdot w$ ;

 $M_{C_{\text{max}}}$  – максимальный статический момент (из нагрузочной диаграммы),  $H \cdot M$ .

Для асинхронных двигателей допустимый максимальный момент следует определять с учетом возможного снижения напряжения питающей сети:

$$
M_{\text{IB.} \text{,I} \text{OII}} = M_K \cdot \left(\frac{U_1}{U_{1HOM}}\right)^2, \tag{90}
$$

где  $M_K$  – критический (максимальный) момент АД, Н · м;

 $U_1$  – пониженное (заданное) напряжение питающей сети, В;

*U*1*НОМ* – номинальное напряжение питающей сети, В.

Критический момент асинхронного двигателя можно определить по каталожным данным. Как правило, в каталогах приводится кратность критического (максимального) момента по отношению к номинальному:

$$
M_K = \mu_K \cdot M_K = \mu_K \cdot \frac{P_{2HOM}}{\omega_{HOM}} = \frac{M_K}{M_{HOM}} \cdot \frac{P_{2HOM}}{\omega_{HOM}},
$$
(91)

где *P*2*НОМ* – мощность на валу номинальная, Вт;

ω*НОМ* – угловая скорость номинальная, рад/с.

Если в процессе работы асинхронного привода напряжение питающей сети уменьшится, например, на 20 %, то условие пригодности двигателя по перегрузочной способности будет иметь вид:

$$
M_{\text{IB.I} \text{OII}} = M_K \cdot \left(\frac{U_1}{U_{\text{II} \text{O}\text{M}}}\right)^2 = M_K \cdot \left(\frac{0.81 \cdot U_{\text{II} \text{O}\text{M}}}{U_{\text{II} \text{O}\text{M}}}\right)^2 = M_K \cdot 0.64 \ge M_{\text{C max}} \,.
$$

Условие пригодности выбранного асинхронного двигателя с короткозамкнутым ротором по условиям пуска имеет вид:

$$
M_{\text{AB.}\text{INCK}} \geq M_{\text{C.}\text{INCK}}\,,\tag{92}
$$

где  $M_{\text{IB.IIYCK}}$  – момент двигателя при пуске, Н · м;

 $M_{C\text{ HVCK}}$  – статический момент при пуске (из  $M_c = f(t)$ ),  $H \cdot M$ .

Для асинхронных двигателей пусковой момент также следует определять с учетом возможного снижения напряжения питающей сети:

$$
M_{\text{AB.IIYCK}} = M_{\text{II}} \cdot \left(\frac{U_1}{U_{\text{IIOM}}}\right)^2, \tag{93}
$$

где  $M_{\Pi}$  – момент асинхронного двигателя при пуске,  $H \cdot M$ .

Момент двигателя при пуске можно определить по каталожным данным. Как правило, в каталогах приводится кратность пускового момента по отношению к номинальному:

$$
M_{\Pi} = \mu_{\Pi} \cdot M_{HOM} = \mu_{\Pi} \cdot \frac{P_{2HOM}}{\omega_{HOM}} = \frac{M_{\Pi}}{M_{HOM}} \cdot \frac{P_{2HOM}}{\omega_{HOM}},
$$
(94)

где *P*2*НОМ* – мощность на валу номинальная, Вт;

ω*НОМ* – угловая скорость номинальная, рад/с.

#### *Примеры решения задач по теме практического занятия*

*Задача 1.* Построить тахограмму движения (зависимость линейной скорости груза от времени) для подъёма груза на расстояние 10 м, при этом ускорение при разгоне и торможении принять равным  $1,5 \text{ m/c}^2$ .

#### *Решение*

Так как груз при подъёме совершает поступательное движение, то для построения тахограммы воспользуемся формулами для определения интервалов времени и пути для поступательного движения рабочего органа (см. таблицу 3).

Полагая разгон груза равноускоренным, определим время разгона груза от состояния покоя до скорости, равной скорости подъёма:

$$
t_P = \frac{V_{KOH} - V_{H A T}}{a_{A O H}} = \frac{1,57 - 0}{1,5} = 1,05
$$
 c.

Время торможения до полного останова определим, аналогично полагая торможение равнозамедленным:

$$
t_T = \frac{V_{KOH} - V_{H A T}}{-a_{A O H}} = \frac{0 - 1.57}{-1.5} = 1.05
$$
 c.

Определим теперь путь, проходимый грузом за время разгона и время торможения:

$$
S_P = \frac{a_{\text{AOM}} \cdot t_P^2}{2} = \frac{1,5 \cdot 1,05^2}{2} = 0,83 \text{ m};
$$
  

$$
S_T = \frac{a_{\text{AOM}} \cdot t_T^2}{2} = \frac{1,5 \cdot 1,05^2}{2} = 0,83 \text{ m}.
$$

Так как часть пути груз проходит за время разгона и время торможения, то оставшийся путь груз пройдет, двигаясь равномерно с установившейся скоростью:

$$
S_y = H - S_p - S_T = 10 - 0.83 - 0.83 = 8.34
$$
 M.

Время установившегося движения при равномерном движении груза

$$
t_y = \frac{S_y}{V_{KOH}} = \frac{S_y}{V_{HOH}} = \frac{8,34}{1,57} = 5,31
$$
 c.

По рассчитанным данным изобразим тахограмму движения груза при его подъёме на высоту 10 м.

**Ответ**: тахограмма движения (зависимость линейной скорости груза от времени) для подъёма груза на расстояние 10 м имеет вид (рисунок 17).

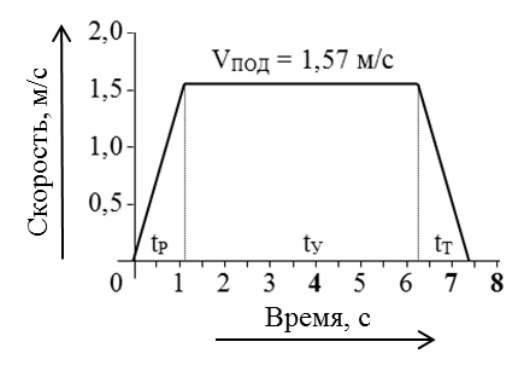

Рисунок 17 – Тахограмма движения для режима подъёма груза

*Задача 2.* Построить нагрузочную диаграмму механизма (зависимость статического момента, приведенного к валу двигателя, от времени) и уточнённую нагрузочную диаграмму с учетом динамических нагрузок за время подъёма груза на расстояние 10 м.

#### *Решение*

Момент статический, приведенный к скорости двигателя, при подъёме груза определён ранее (см. задачу 1):

$$
M_C^{\uparrow} = 340, 6 \text{ H} \cdot \text{m}.
$$

Время разгона, время движения с установившейся скоростью и время торможения определены в задаче 7. Время подъёма груза на высоту 10 м можно найти, суммируя время разгона, время движения с установившейся скоростью и время торможения:

$$
t_{IOJ} = t_P + t_V + t_T = 1,05 + 5,31 + 1,05 = 7,41
$$
 c.

Тогда нагрузочная диаграмма механизма для режима подъёма груза будет иметь следующий вид (рисунок 18).

При разгоне момент двигателя будет равен сумме статического момента, приведенного к скорости двигателя, и динамического, обусловленного заданным ускорением рабочего органа (груза):

$$
M^{P} = M_{C} + M_{\text{JHH}} = 340, 6 + 140, 9 = 481, 5 \text{ H} \cdot \text{m}.
$$

При торможении момент двигателя будет равен разности статического момента и динамического:

$$
M^T = M_C - M_{\text{JHH}} = 340, 6 - 140, 9 = 199, 7 \text{ H·M}.
$$

Тогда уточнённая нагрузочная диаграмма (с учётом динамических нагрузок) будет иметь следующий вид (рисунок 19).

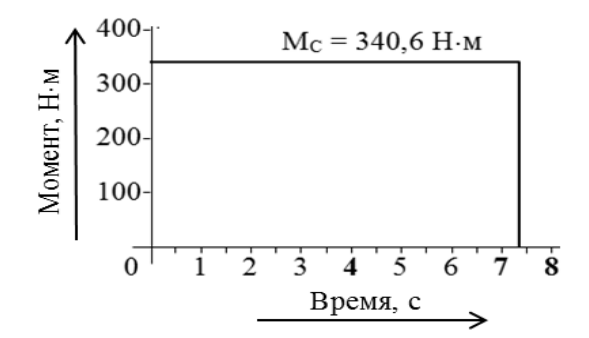

Рисунок 18 – Нагрузочная диаграмма механизма для режима подъёма груза

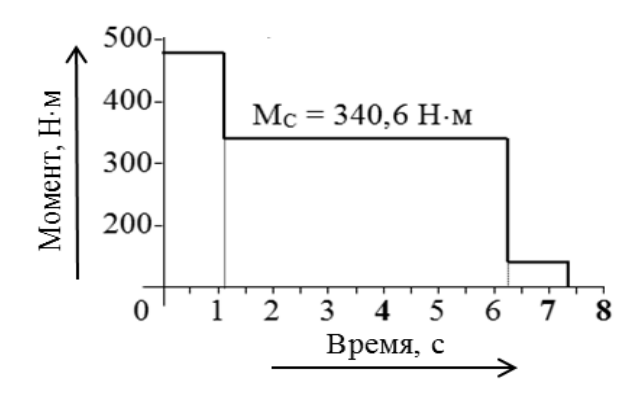

Рисунок 19 – Уточнённая нагрузочная диаграмма электропривода

**Ответ**: нагрузочная диаграмма механизма и уточнённая нагрузочная диаграмма для режима подъёма груза приведены на рисунках 30 и 31 соответственно.

#### *3.2 Индивидуальные задания*

Электропривод получает питание от трехфазной сети переменного тока частотой 50 Гц, напряжением 380 В.

Конвейер осуществляет прерывное движение, перемещая попеременно грузы весом *G*1 и *G*2.

Перед остановкой привод конвейера переводится на пониженную скорость, которая должна быть рассчитана исходя из заданной точности останова ±*M*.

Окончательный останов осуществляется наложением механического тормоза с тормозным моментом, равным номинальному моменту двигателя.

Технические данные конвейера:

1) рабочая скорость движения ленты -  $V$ ;

2) путь перемещения груза – S;

3) время паузы –  $T_0$ ;

4) диаметр ведущей звездочки –  $D$ ;

5) коэффициент трения между лентой и направляющими опорными роликами  $-MU$ ;

6) сила тяжести поступательно движущихся частей конвейера без учета веса груза —  $G_{koh}$ ;

7) КПД редуктора и звездочки - КРД;

8) отклонение от пункта остановки при наибольшем и наименьшем грузах не должно превышать  $-\pm M$ ;

9) момент инерции редуктора и звездочек, приведенный к валу двигателя, составляет 20 % от момента инерции электродвигателя;

10) передаточное число редуктора - оптимальное в смысле минимума времени переходных режимов и потерь в переходных режимах;

11) момент инерции муфты – 5,2 кг·м<sup>2</sup>;

12) жесткость соединительной муфты - 12,4e + 8 H·м;

13) жесткость 1 м ленты –  $C_a$  = 8,5e+7 H/м;

14) диаметры валков приводной и натяжной станции одинаковы –  $D_{\epsilon}$ ;

15) ширина конвейера (валков) – 1,2 м;

16) длина конвейера  $-L$ .

Необходимо:

1) построить тахограмму;

2) построить нагрузочную диаграмму;

3) выбрать двигатель.

Таблица 8 – Исхолные ланные к заланию 4

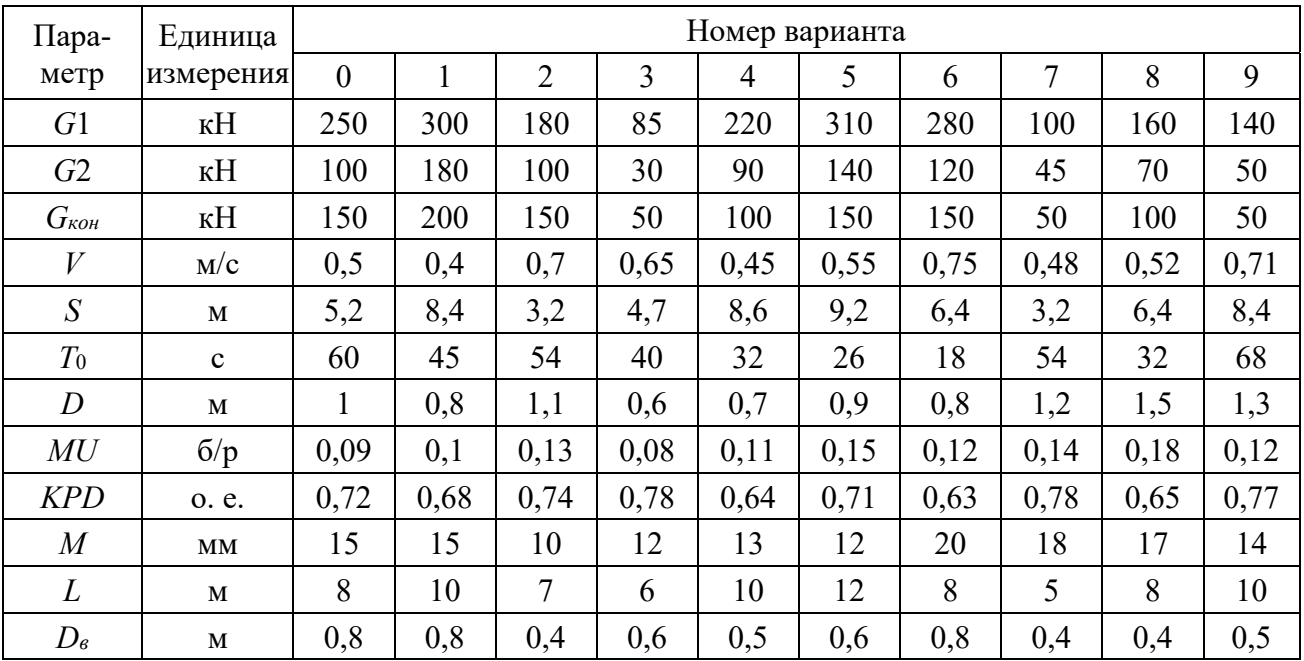

# 3.3 Содержание отчета

1 Цель работы.

2 Исходные данные для расчета.

3 Листинги с результатами расчетов и построений.

4 Результаты расчетов.

5 Ответы на контрольные вопросы.

# Контрольные вопросы

1 Какие существуют режимы работы электроприводов?

2 Что такое эквивалентный момент?

3 Какие есть методы выбора двигателя?

4 Что такое тахограмма?

5 Что такое нагрузочная диаграмма?

6 Опишите процесс расчета тахограммы.

7 Как рассчитать упрощенную тахограмму?

8 Как рассчитать уточненную нагрузочную диаграмму?

# 4 Практическое задание № 4. Типовые задачи по механике электропривода и их решение

Цель работы: решение типовых задач по механике электропривода.

# 4.1 Примеры решения задач

Задача 1. Задан механизм подъёмного устройства, кинематическая схема которого приведена на рисунке 20.

Двигатель  $\overline{A}$  через соединительную муфту СМ1, двухступенчатый цилиндрический редуктор, соединительную муфту СМ2 и передачу «барабан – канат»  $E$ -к поднимает и опускает груз  $IP$  массой *m*. Передаточное отношение первой и второй ступеней цилиндрического редуктора  $i_1 = 5$  и  $i_2 = 4$  соответственно; диаметр барабана  $D_F = 0.6$  м; номинальная частота вращения двигателя  $1000$  об/мин.

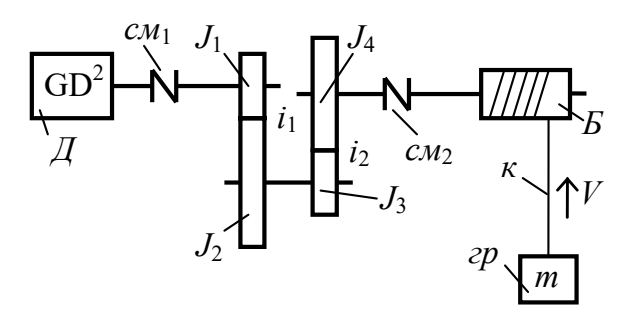

Рисунок 20 - Кинематическая схема механизма

Требуется определить линейную скорость подъёма груза при номинальной скорости вращения двигателя.

## *Решение*

Линейная скорость груза связана с угловой скоростью вала двигателя соотношением

$$
V_{\Gamma P} = \omega_{\text{AB}} \cdot \rho \,,
$$

где  $\rho$  – радиус приведения, м.

$$
\rho = \frac{D_{\scriptscriptstyle E}}{2 \cdot i_{\scriptscriptstyle P}},
$$

где *iР* – передаточное отношение редуктора,

$$
ip = i1 \cdot i2 = 5 \cdot 4 = 20.
$$
  

$$
\rho = \frac{0,6}{2 \cdot 20} = 0,015 \text{ M}.
$$

Угловая скорость двигателя

$$
\omega_{\mathcal{A}B}=\frac{\pi\cdot n_{\mathcal{A}B}}{30},
$$

где *nДВ* – частота вращения вала двигателя, об/мин.

$$
\omega_{\text{LB}} = \frac{3,14 \cdot 1000}{30} = 104,7 \text{ paA/c}.
$$

Определяем теперь линейную скорость подъёма груза:

$$
V_{\text{TP}} = 104, 7 \cdot 0, 015 = 1,57 \text{ M/c}.
$$

**Ответ**: линейная скорость груза равна 1,57 м/с.

*Задача 3.* Для приведенной кинематической схемы (рисунок 22) составить расчётную схему механической части электропривода, если маховый момент инерции двигателя  $GD^2 = 30 \text{ H} \cdot \text{m}^2$ ; моменты инерции зубчатых шестерен и колес редуктора  $J_1 = 0, 1$  кг·м<sup>2</sup>,  $J_2 = 1, 4$  кг·м<sup>2</sup>,  $J_3 = 0, 2$  кг·м<sup>2</sup>,  $J_4 = 2, 4$  кг·м<sup>2</sup>; моменты инерции соединительных муфт  $J_{CM1} = 0,12$  кг·м<sup>2</sup> и  $J_{CM2} = 0,2$  кг·м<sup>2</sup>; момент инерции барабана  $J_B = 8,5 \text{ K} \text{F} \cdot \text{m}^2$ ; жесткость 1 м каната  $C_{CM1} = 2 \cdot 10^{11} \text{ H/m}$ ; высота подъёма и опускания груза  $H = 10$  м; жёсткость муфт  $C_{CM1} = 2.10^{11}$  Н·м/рад и  $C_{CM2} = 4.10^9$  Н·м/рад.

# *Решение*

Момент инерции двигателя определим по формуле

$$
J_{\scriptscriptstyle \overline{A}B} = \frac{GD^2}{4 \cdot g} = \frac{30}{4 \cdot 9,81} = 0,76 \text{ K} \cdot \text{m}^2.
$$

Так как кинематическая схема механизма содержит значительное число элементов, пронумеруем эти элементы в направлении от двигателя к рабочему органу (рисунок 21). Для составления расчётной схемы механической части электропривода все расчёты целесообразно вести в таблице 9.

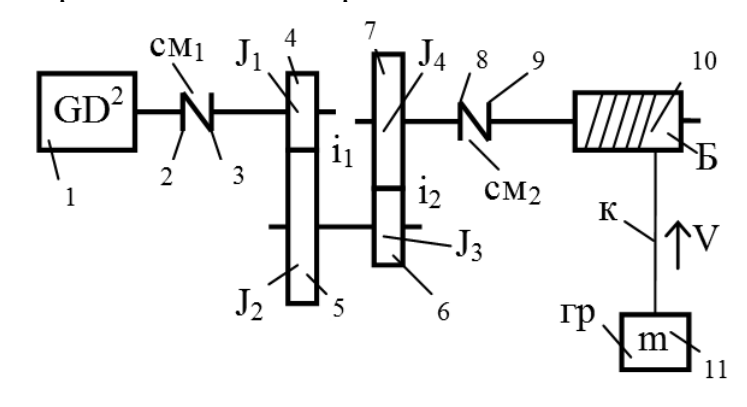

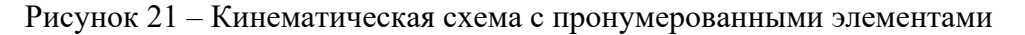

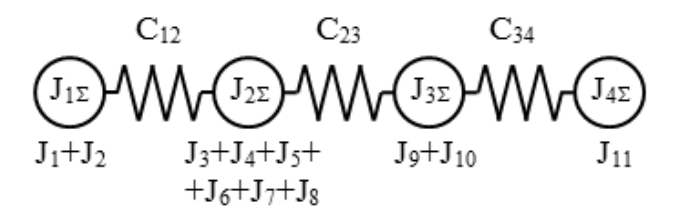

Рисунок 22 – Предварительная расчётная схема механической части ЭП

| Параметр                                   | Значение параметра              |          |            |                |          |          |          |          |                           |          |              |
|--------------------------------------------|---------------------------------|----------|------------|----------------|----------|----------|----------|----------|---------------------------|----------|--------------|
| Номер                                      |                                 | 2        | 3          | $\overline{4}$ | 5        | 6        | 7        | 8        | 9                         | 10       | 11           |
| $J_{\rm w}$ KT $\cdot$ M $^{2}$            | 0,76                            | 0,06     | 0,06       | 0,1            | 1,4      | 0,2      | 2,4      | 0,1      | 0,1                       | 8,5      |              |
| $m$ , K $\Gamma$                           |                                 |          |            |                |          |          |          |          |                           |          | 1500         |
| $C$ , Н $\cdot$ м/рад                      | —                               | $\infty$ | $2.10^{8}$ | $\infty$       | $\infty$ | $\infty$ | $\infty$ | $\infty$ | $4.10^{9}$                | $\infty$ |              |
| C, H/M                                     |                                 |          |            |                |          |          |          |          |                           |          | $2.10^{10}$  |
| $i, o.$ e.                                 | $\hspace{0.05cm}$               | 1        |            |                | 5        | 5        | 20       | 20       | 20                        | 20       |              |
| $\rho$ , M                                 |                                 |          |            |                |          |          |          |          |                           |          | 0,015        |
| $J_{\Pi P}$ , $\text{KT} \cdot \text{M}^2$ | 0,76                            | 0,06     | 0,06       | 0,1            | 0,056    | 0,008    |          |          | $0,006$   0,0003   0,0003 | 0,021    | 0,337        |
| $C_{\Pi P}$ , Н $\cdot$ м/рад              | $\overbrace{\phantom{1232211}}$ | $\infty$ | $2.10^{8}$ | $\infty$       | $\infty$ | $\infty$ | $\infty$ | $\infty$ | $1.10^{7}$                | $\infty$ | $4,5.10^{6}$ |

Таблица 9 - Расчёт приведенных моментов инерции и жёсткостей связей

Принцип заполнения таблицы следующий:

- в первой строке помещают порядковые номера элементов кинематической цепи, последовательно начиная от двигателя, оканчивая рабочим органом; - во второй и третьей - моменты инерции вращательно движущихся эле-

ментов и массы поступательно движущихся элементов соответственно;

- в четвёртой и пятой - жёсткости связей, которыми связаны элементы кинематической цепи друг с другом. Для вращательно движущихся элементов - это жёсткости кручения (жёсткость соединительных муфт), для поступательно движущихся – жёсткость деформации (жёсткость растяжения каната);

– в шестой и седьмой – передаточное отношение (между валом двигателя и валом, на котором расположен элемент) для вращательно движущихся элементов и радиус приведения для поступательно движущихся элементов;

– в восьмой – приведенные моменты инерции элементов:

а) для вращательно движущихся элементов

$$
J_{\text{HP}} = \frac{J_j}{\left(i_{1-j}\right)^2};
$$

б) для поступательно движущихся элементов

$$
J_{\text{HP}} = m_{j} \cdot (\rho_{1-j})^{2} ;
$$

– в девятой – приведенные жёсткости связей элементов:

а) для вращательно движущихся элементов

$$
C_{\text{HP}} = \frac{C_j}{(i_{1-j})^2};
$$

б) для поступательно движущихся элементов

$$
C_{\text{HP}} = C_j \cdot (\rho_{1-j})^2.
$$

Так как по условию заданы жёсткость 1 м каната и высота подъёма, а расчётную схему механической части электропривода обычно составляют для нижнего уровня положения груза, то определим жёсткость всего каната заданной длины:

$$
C_K = \frac{C_{1M}}{H} = \frac{2 \cdot 10^{11}}{10} = 2 \cdot 10^{10} \text{ H/m}.
$$

Так как в кинематической цепи содержится три податливых элемента, то предварительно получим четырёхмассовую расчётную схему механической части электропривода (см. рисунок 22). Приведенные моменты инерции элементов, имеющих абсолютно жёсткие связи, просто суммируются.

Самым податливым элементом кинематической цепи является канат, так как он имеет наименьшую приведенную жёсткость, поэтому перейдём к двухмассовой консервативной (коэффициент внутреннего вязкого трения не задан) расчётной схеме механической части ЭП (рисунок 23).

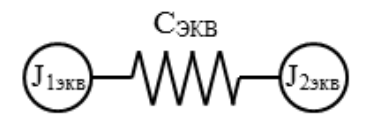

Рисунок 23 – Двухмассовая консервативная расчётная схема механической части ЭП

Определим эквивалентную жёсткость, беря во внимание последовательное соединение податливых элементов (рисунок 24):

$$
C_{3KB} = \frac{1}{\sum_{J=1}^{n} \frac{1}{C_{j}}} = \frac{1}{\frac{1}{C_{12}} + \frac{1}{C_{23}} + \frac{1}{C_{34}}} = \frac{1}{\frac{1}{2 \cdot 10^{8}} + \frac{1}{10^{7}} + \frac{1}{4,5 \cdot 10^{6}}} = 3,05 \cdot 10^{6} \text{ H} \cdot \text{m/paq.}
$$
  

$$
1,072 \text{ K} \cdot \text{m}^{2} \text{ C}_{3KB} = 0,337 \text{ K} \cdot \text{m}^{2}
$$
  

$$
\text{J}_{1} \text{O}_{3,056 \cdot 10^{6} \text{ H} \cdot \text{m/paq.}}
$$

Рисунок 24 - Двухмассовая консервативная расчётная схема механической части ЭП

Приведенные моменты инерции первой и второй масс

$$
J_1 = J_{1\text{new}} = \sum_{j=1}^{10} J_{j\text{IIP}} = 0,76 + 0,06 + 0,06 + 0,1 + 0,056 +
$$
  
+ 0,008 + 0,006 + 0,0003 + 0,0003 + 0,021 = 1,0716 кr·m<sup>2</sup>;

$$
J_2 = J_{2\alpha\epsilon} = J_{11\pi P} = 0.337 \text{ K} \text{F} \cdot \text{m}^2
$$
.

Ответ: для заданной кинематической схемы механизма подъёма и параметров элементов кинематической цепи расчётная схема механической части электропривода двухмассовая консервативная (см. рисунок 24).

# 4.2 Индивидуальное задание по механике электропривода

Необходимо:

1) получить у преподавателя исходные данные для каждой задачи;

- 2) представить листинги решения задач;
- 3) оформить отчет по работе.

## 4.3 Содержание отчета

1 Цель работы.

- 2 Исходные данные для расчета.
- 3 Листинги с результатами расчетов и построений.
- 4 Результаты расчетов.
- 5 Ответы на контрольные вопросы.

# *Контрольные вопросы*

1 Что такое момент инерции?

2 Опишите приведение параметров элементов к расчётной скорости.

3 Опишите приведение нагрузок к расчётной скорости.

4 Приведите и опишите уравнение движения.

5 Опишите построение тахограмм и нагрузочных диаграмм.

# **Список литературы**

1 **Онищенко, Г. Б.** Электрический привод: учебник / Г. Б. Онищенко. – 3-е изд., испр. и доп. – Москва: Академия, 2013. – 288 с.

2 **Шичков, Л. П.** Электрический привод: учебник и практикум для академического бакалавриата / Л. П. Шичков. – 2-е изд., испр. и доп. – Москва: Юрайт, 2018. – 330 с.

3 **Фираго, Б. И.** Теория электропривода: учебное пособие / Б. И. Фираго, Л. Б. Павлячик. – 2-е изд. – Минск: Техноперспектива, 2007. – 585 с.

4 **Ключев, В. И.** Теория электропривода: учебник для вузов / В. И. Ключев. – 2-е изд., перераб. и доп. – Москва: Энергоатомиздат, 2001. – 704 с.

5 **Ильинский, Н. Ф.** Общий курс электропривода / Н. Ф. Ильинский, В. Ф. Козаченко. – Москва: Энергоатомиздат, 1992. – 543 с.

6 **Москаленко, В. В.** Электрический привод : учебник / В. В. Москаленко. – Москва: ИНФРА-М, 2022. – 364 с.

7 **Москаленко, В. В.** Электрический привод : учебное пособие / В. В. Москаленко. – Москва: Мастерство; Высшая школа, 2000. – 368 с.

8 **Фираго, Б. И.** Векторные системы управления электроприводами: учебное пособие для студентов учреждений высшего образования по специальности «Автоматизированные электроприводы» / Б. И. Фираго, Д. С. Васильев. – Минск: Вышэйшая школа, 2016. – 158 с.: ил.

9 **Фираго, Б. И.** Расчеты по электроприводу производственных машин и механизмов: учебное пособие для вузов по специальности «Автоматизированные электроприводы» / Б. И. Фираго. – Минск: Техноперспектива, 2012. – 639 с.